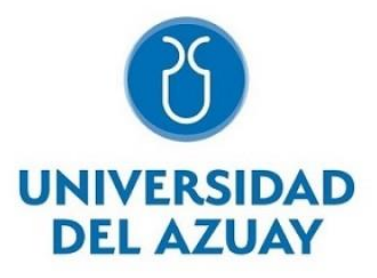

Facultad de Ciencia y Tecnología

Ingeniería Ambiental

# **Análisis espacio-temporal y multicriterio para energía solar en la matriz eléctrica de la Corporación Nacional de Electricidad Esmeraldas.**

Trabajo previo a la obtención del grado académico de Ingeniera Ambiental.

**Autoras:** Alison Skarlett Saavedra Elizalde, María Sol Neira Vega.

**Tutora:** Daniela Ballari, PhD.

Cuenca, Ecuador

2024

# **Dedicatoria:**

A mi ejemplo a seguir, mi inspiración, con quien hablar de ciencia es más apasionante que cualquier otra cosa, quien me motivó a empezar este camino que hoy termino, mi abuelito Rafael, mi gran maestro de vida. Y a mi compañera y cómplice, mi mamina, que siempre estuvo y está para enseñarme a volar y soñar.

- **María Sol Neira Vega**

Con amor y gratitud dedico este trabajo a mis padres, Mari y Julio, a quienes les debo mi vida entera y a quienes van dirigidos todos y cada uno de mis logros.

# - **Alison Skarlett Saavedra Elizalde**

### **Agradecimientos:**

Queremos agradecer de manera especial a Daniela Ballari, nuestra directora de tesis, por su paciencia y entrega, por motivarnos a siempre ir más allá, por confiar en nuestro trabajo y contagiarnos su pasión por la investigación. De la misma forma, agradecemos a José Jara, por inspirarnos y orientarnos en la elección de los temas relacionados con la investigación dentro de la sostenibilidad energética. También queremos agradecer al equipo del IERSE por la información brindada, en especial a Carlos Tenesaca, por su valiosa contribución con sus comentarios y recomendaciones, que aportaron de manera significativa a los resultados de este trabajo. Además, a Lorena Orellana, tribunal de este trabajo de titulación, por siempre estar dispuesta a enseñarnos y escucharnos, y por haber sido parte fundamental en nuestra formación previa para la realización de esta tesis. Y agradecemos a todas esas personas que formaron parte desde el inicio, como nuestra directora de carrera, Johanna Ochoa, y todos nuestros profesores. Sin ustedes nada de esto hubiera sido posible.

Quiero agradecer a todas esas personas que fueron parte de este camino, en los momentos más difíciles y también en los más hermosos, como este. A mis papás, Pablo y Lorena, que nunca me dejaron rendirme y con su amor infinito me motivaron a siempre levantarme y dar lo mejor de mí. A mi motor y compañía, Martín, por todas esas palabras de aliento en el proceso y por estar siempre en cada paso. A la mejor compañera de tesis, Skarlett, por hacer de este último reto, un proceso fácil, liviano y más divertido de lo que me hubiera imaginado. A mis hermanos, Pablito y Cris, por enseñarme a relajarme y disfrutar cuando la vida parecía ir demasiado rápido. Por último, a mis compañeros de jornadas de tesis y estudio, Golfo, Bonita y Shimi, que, aunque no vayan a leer esto, se merecen ser nombrados por ser los peluditos más incondicionales y ser mi descanso con sus juegos y travesuras. Gracias desde el corazón.

### - **María Sol Neira Vega**

Quiero expresar mi gratitud a todas las personas que, de manera directa o indirecta, contribuyeron a la realización de esta tesis. Un agradecimiento especial a mis padres, por enseñarme desde pequeña que los sueños solo se hacen realidad con gran esfuerzo y dedicación. A mis compañeros y amigos que formaron parte de mi proceso, en especial a María, por ser incondicional, a Emilia, por tener siempre palabras de aliento que me animaron a seguir adelante. A María Sol, mi compañera de tesis y un ejemplo a seguir para mí, porque juntas logramos superar obstáculos y alcanzar metas que hoy se ven reflejadas en este proyecto. No puedo olvidar a mi fiel compañero de cuatro patas, Oso, que con su amor fue mi soporte emocional en los momentos difíciles. Agradezco también el apoyo de mi familia a lo largo de mi viaje académico, volverlos a ver es siempre recargarme de motivación para continuar. Sin el apoyo de cada uno de ustedes, la realización de esta tesis no habría sido posible.

#### - **Alison Skarlett Saavedra Elizalde**

### **Resumen:**

Una de las principales estrategias de mitigación al cambio climático es la generación de electricidad con energía renovable. En la zona de concesión de CNEL EP Esmeraldas existen solo fuentes de energía basada en combustibles fósiles y un déficit de electricidad en zonas rurales. El objetivo principal es analizar la distribución espacial y temporal de la radiación solar en la zona de estudio. Se consideran aspectos ambientales, físicos y sociales para realizar un análisis multicriterio mediante SIG, y proponer posibles zonas idóneas donde implementar paneles fotovoltaicos. Posteriormente se realiza un análisis temporal de la radiación en 4 zonas resultantes, 1 al norte y 3 al sur, y una comparación entre estas de la radiación. Con estas zonas propuestas como resultado final, se tiene una base inicial que puede ser usada para una posterior toma de decisiones y análisis de implementación de un proyecto fotovoltaico solar.

**Palabras clave:** multicriterio, SIG, energía fotovoltaica, análisis espacial, análisis temporal.

## **Abstract:**

One of the main strategies of climate change mitigation is electricity generation from renewable energy sources. In the concession zone of CNEL EP Esmeraldas there are only fossil fuelsbased energy sources and an electricity deficit in rural zones. Therefore, the main objective is to analyze the spatial and temporal solar radiation distribution in the study area. It is considered environmental, physical and social factors for a spatial multicriteria assessment to propose suitable zones for photovoltaic panels implementation. Subsequently, a temporal analysis of the behavior of solar radiation in 4 resultant zones is carried out, 1 in the north and 3 in the south, to compare them in terms of solar radiation behavior. With these proposed zones as final result, an initial baseline is acquired, which can be helpful for latter decision making and implementation of a solar photovoltaic project.

**Keywords:** multicriteria, GIS, photovoltaic energy, spatial analysis, temporal analysis.

# **Índice de contenidos:**

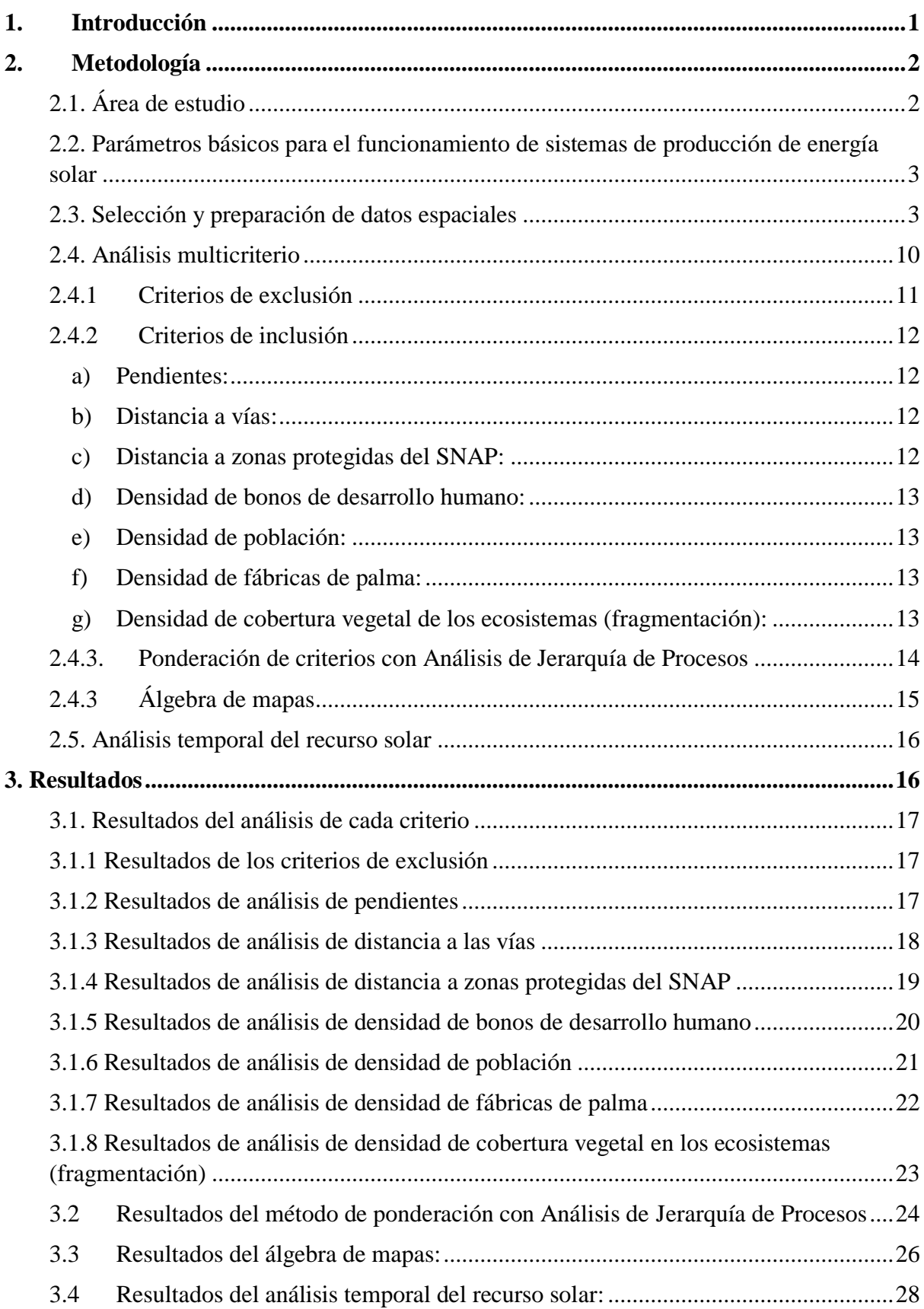

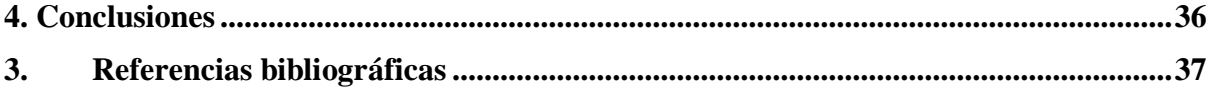

# **Índice de tablas:**

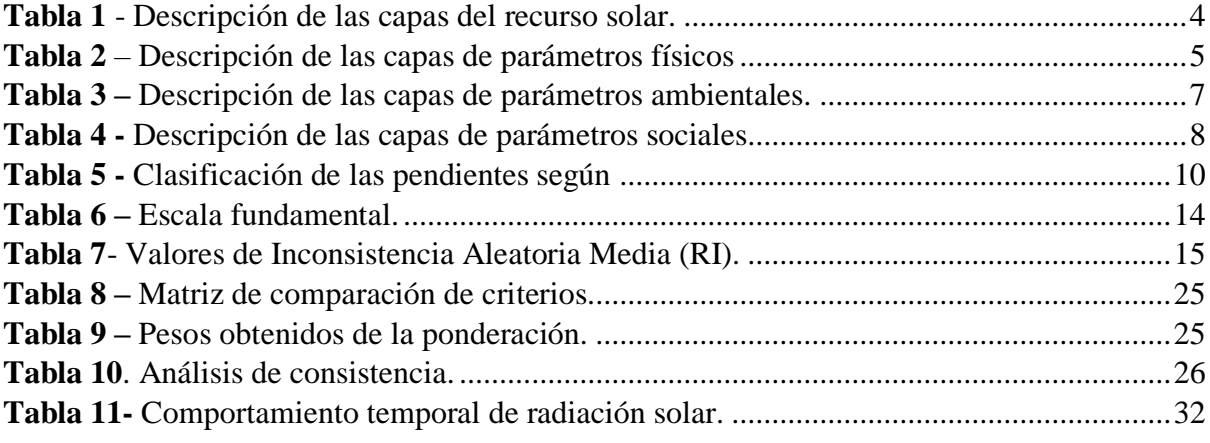

# **Índice de ilustraciones:**

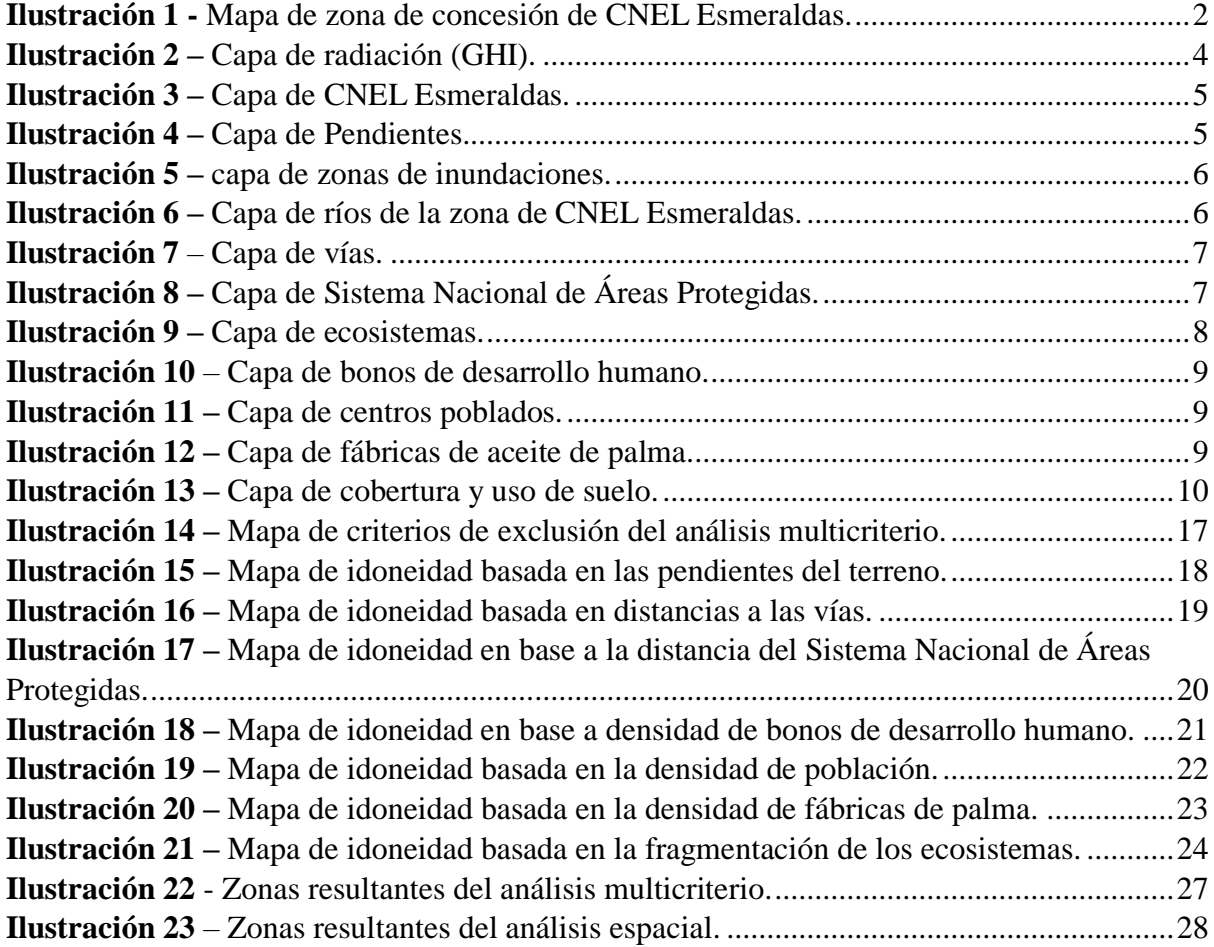

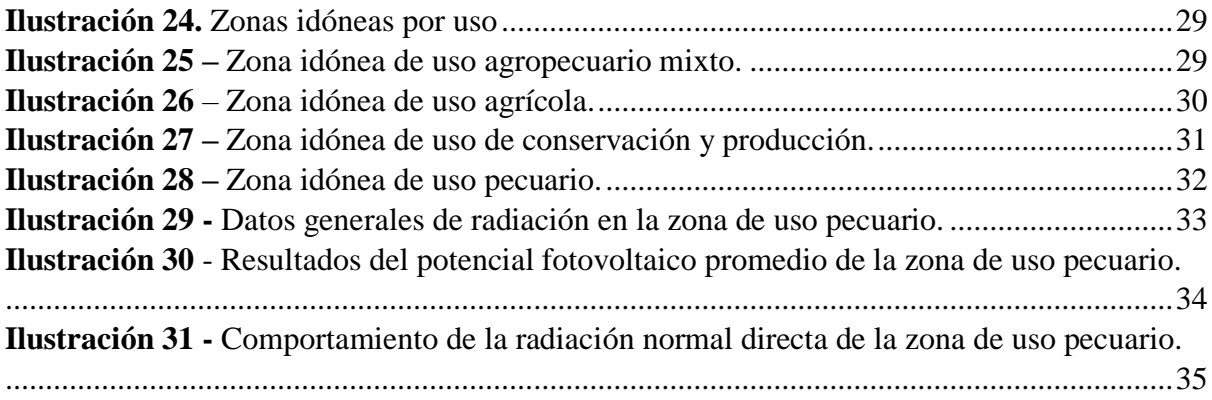

# **Índice de Anexos:**

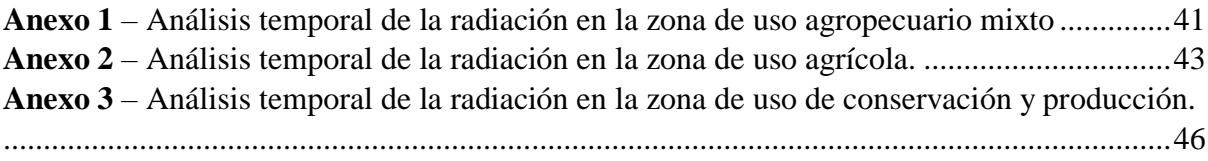

# **Índice de gráficos de los anexos:**

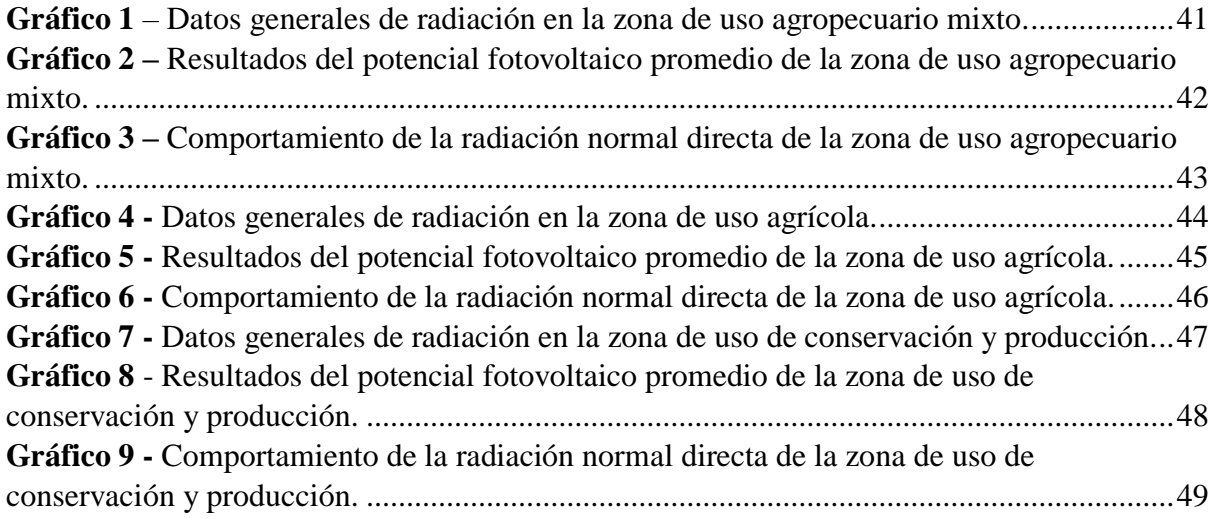

## <span id="page-7-0"></span>**1. Introducción**

En la actualidad uno de los problemas prioritarios globales es el cambio climático y sus efectos en los diferentes sistemas planetarios. Este fenómeno consiste en el aumento de la temperatura global causando variaciones severas en el clima, y por consecuencia alterando el funcionamiento de los ecosistemas y ciclos naturales (Hardy, 2003). La principal causa son las emisiones de gases de efecto invernadero entre las cuales destacan las emisiones de CO2, producidas por la quema de combustibles fósiles en el sector del transporte, así como la generación de energía (Yoro y Daramola, 2020). Una de las principales estrategias de reducción de emisiones, y de mitigación al cambio climático, es la generación de electricidad mediante fuentes de energía renovables, como la eólica, solar, biomasa, geotérmica, entre otras.

Las energías renovables son aquellas que provienen de fuentes naturales que pueden renovarse o son inagotables, utilizando diferentes recursos naturales como el sol, el agua, el viento, la materia orgánica, el calor de la tierra y las mareas (Gross et al., 2002). Por otro lado, las energías no renovables son aquellas que usan recursos naturales con disponibilidad limitada como los combustibles fósiles (Schallenberg Rodríguez, 2008).

Las principales ventajas de las energías renovables según Mohtasham (2015) están relacionadas con temas económicos debido al incremento del costo de los combustibles fósiles, y a la diversificación de fuentes de energía contribuyendo a la seguridad energética de los países. Al no depender mayoritariamente de una fuente de energía, aunque esta sea renovable, como es el caso del Ecuador con la generación de energía hidroeléctrica (Ministerio de Energía y Minas, 2021), se reduce la vulnerabilidad a cortes del servicio de electricidad en caso de escases del recurso. Por otro lado, si bien el costo inicial de instalación de la mayoría de las energías renovables es elevado, el costo a largo plazo es menor en comparación a los costos de las tecnologías de combustibles fósiles (Filho et al., 2020).

Dada la creciente demanda de energía eléctrica del país, y a pesar de que el crecimiento poblacional se ha desacelerado en comparación a décadas anteriores, existe un aumento de las diferentes actividades intensivas en uso energético como la industria (INEC, 2012). Así es importante aumentar la cantidad de electricidad que se produce para cubrir la creciente demanda, que en el año 2021 ya había aumentado un 8.13% en relación al 2020 (Ministerio de Energía y Minas, 2021). Además, es vital aumentar la diversidad de las fuentes de energía a partir de las cuales esta electricidad puede ser producida, pues el país actualmente presenta una elevada dependencia de las hidroeléctricas, que a su vez están sujetas a la precipitación, aumentando la vulnerabilidad en época de sequía. De acuerdo a los Objetivos de Desarrollo Sostenible de las Naciones Unidas, especialmente el Objetivo 7: Energía Asequible y No Contaminante, se propone que las matrices eléctricas y energéticas de los países se basen en fuentes renovables y que además sean asequibles para tener comunidades más sostenibles y que basen sus actividades diarias en fuentes no contaminantes (Naciones Unidas, 2016).

Una de las regiones con población en crecimiento constante del Ecuador es la provincia de Esmeraldas (INEC, 2010). La producción de electricidad en esta provincia está basada únicamente en plantas de generación térmica con combustibles fósiles (ARCERNNR, 2023). Además, existe una falta de diversidad de fuentes de energía eléctrica y por consecuencia una vulnerabilidad en la población al no contar con un servicio constante de electricidad para desarrollar las diferentes actividades (ARCERNNR, 2023). En esta área existe un déficit de servicio de electricidad en las zonas rurales, lo que se podría deber a la ubicación de estas plantas y las líneas de distribución de la zona (ARCERNNR, 2021).

Es importante que las matrices eléctricas sean diversificadas para contribuir a la seguridad energética de la población. Si bien la zona de concesión de CNEL Esmeraldas, está conectada al Sistema Nacional Interconectado (SNI), existen poblaciones que no tienen acceso al servicio. Es por eso que existe la oportunidad de diversificar la matriz eléctrica de la zona al complementarse con energía renovable solar. La energía solar es una tecnología que funciona de manera independiente en zonas aisladas (Bester New Energy S.L., 2023), al poder ubicarse en infraestructura como los techos, o en parques solares. Es por ello que se vuelve relevante contar con un estudio que caracterice las zonas de mayor potencial de radiación solar tanto espacial como temporalmente, considerando criterios sociales y ambientales, para una toma de decisiones sostenible y transversal.

Así el objetivo principal de este trabajo es analizar la distribución espacial y temporal de la radiación solar en la zona de concesión de la Corporación Nacional de Electricidad Esmeraldas (CNEL EP Esmeraldas), mediante una revisión de los parámetros espaciales prioritarios de tipo ambientales, físicos y sociales para realizar un análisis multicriterio, obteniendo como resultado una propuesta de las posibles zonas idóneas donde se puedan implementar paneles fotovoltaicos.

# <span id="page-8-0"></span>**2. Metodología**

# <span id="page-8-1"></span>*2.1. Área de estudio*

La zona de concesión de CNEL EP Esmeraldas, ubicada en la costa noroeste del Ecuador con una extensión de aproximadamente 15500 km² (CNEL EP, 2023). Presenta un clima tropical húmedo, con precipitaciones anuales promedio de 700 mm y una temperatura promedio de 25°C. La velocidad del viento va desde los 0 hasta los 6 km/h en promedio. El territorio no tiene pendientes muy pronunciadas, la mayoría se ubica entre los 100 y 200 m.s.n.m. y la máxima altura es de 3457 m.s.n.m. Los ecosistemas más importantes de la zona están ubicados en la costa, donde se encuentran manglares y bahías, pero también hay zonas de bosques primarios. En cuanto a la electricidad, si bien se ha logrado abastecer a las zonas urbanas, existe un déficit en las zonas rurales (CNEL EP, 2023). Además, el costo de la electricidad se considera elevado y los sistemas de iluminación y cableado públicos son ineficientes (Alcaldía de Esmeraldas, 2023).

<span id="page-8-2"></span>**Ilustración 1 -** *Mapa de zona de concesión de CNEL Esmeraldas.*

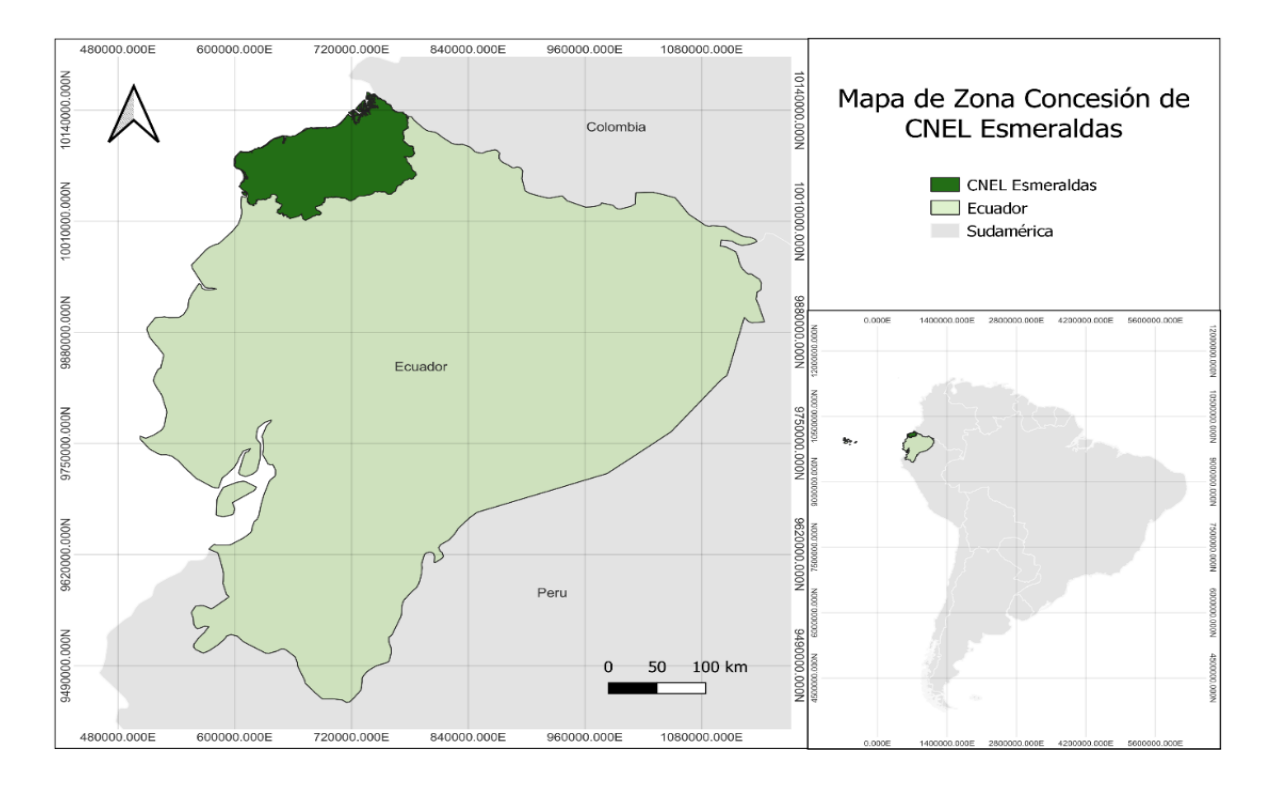

*Fuente: Elaboración propia (2023).*

<span id="page-9-0"></span>*2.2. Parámetros básicos para el funcionamiento de sistemas de producción de energía solar* Según Cevallos-Sierra & Ramos-Martin (2018), para que una zona sea adecuada para un proyecto fotovoltaico, se necesita que la misma cumpla con dos parámetros fundamentales que son la radiación mínima (en intensidad y duración) y la pendiente del terreno. El primero de estos parámetros, la radiación, puede ser observada a través de la Irradiancia Global Horizontal. Este es el recurso base que da cuenta de la cantidad de megavatios de radiación solar directa e indirecta disponible en un metro cuadrado. A partir de esta variable se establece el umbral mínimo de recurso necesario para asegurar que los sistemas de energía solar fotovoltaica funcionen de manera eficiente y constante. Es por eso que se deben evaluar los sitios en donde existe la cantidad mínima necesaria de radiación. Según Tapia et al. (2022) el parámetro mínimo para el correcto funcionamiento de los paneles solares es 3.8 mW/m².

## <span id="page-9-1"></span>*2.3. Selección y preparación de datos espaciales*

La identificación y el análisis de los parámetros a ser considerados resultan necesarios para identificar ubicaciones que cumplan con los requisitos básicos para la eficiente operatividad de futuros sistemas de energía renovable capaces de satisfacer la demanda y proveer beneficios a la comunidad mientras se preservan los valores ambientales en el proceso. Así, es necesario evaluar ciertos parámetros ambientales, sociales y técnicos, tanto de inclusión como de exclusión, para identificar una ubicación idónea. En esta sección se presentan los principales parámetros espaciales que influyen en la selección de sitios idóneos de sistemas de energía solar fotovoltaica.

Los parámetros espaciales han sido tomados en cuenta por su carácter específico en: 1) parámetros técnicos que contienen datos propios del recurso solar para el funcionamiento del sistema; 2) parámetros físicos que contienen características propias del terreno, por ejemplo la ubicación de ríos o porcentaje de pendientes; 3) parámetros sociales, como la distancia a las zonas pobladas, pues es necesario tomar en cuenta la población que se va a servir y sus características; y 4) parámetros ambientales como por ejemplo las zonas protegidas del territorio por su importancia en la conservación nacional. Es importante mencionar que el pretratamiento descrito en a continuación para cada una de las capas usadas consiste únicamente en la preparación de las capas a partir de los datos originales, cortándolas con la zona de estudio, más no como parte de la metodología. Las capas se clasificaron en los cuatro parámetros descritos, como se puede observar en las tablas a continuación:

<span id="page-10-0"></span>*Tabla 1 - Descripción de las capas del recurso solar.*

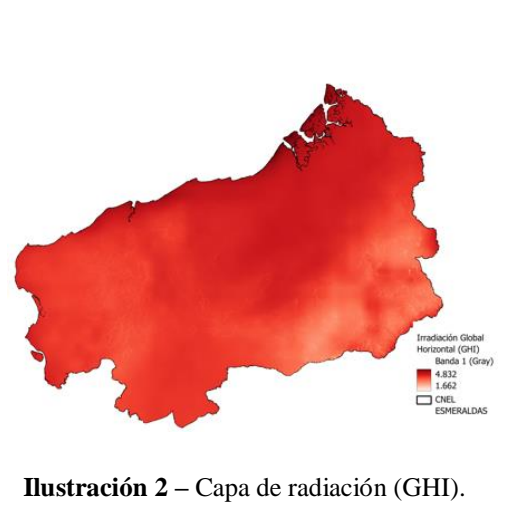

# **Radiación (GHI) Fuente:** Solar Global Atlas (Solargis, 2019)

**Descripción:** la irradiancia horizontal global (GHI) mide la cantidad total de luz recibida por metro cuadrado de suelo (Sunai, 2021).

**Importancia:** la disponibilidad de radiación es el parámetro fundamental para determinar qué zonas son más aptas para instalar paneles solares y aprovechar esta energía renovable.

**Pretratamiento:** se clasifica la capa ráster de irradiancia horizontal global de acuerdo al nivel mínimo (3.8 mW/m2) en cuatro categorías: valores menores a 3.8 que se descartan por el bajo potencial fotovoltaico, valores entre 3.8 y 4 que serían el límite mínimo para el funcionamiento de los paneles, valores entre 4 y 4.5 óptimos por su potencial fotovoltaico y mayores a 4.5 que son ideales para el funcionamiento de los paneles, por lo que tendrían un mayor peso (Ramos Martin & Cevallos Sierra, 2018).

#### <span id="page-10-1"></span>**Fuente:** *Elaboración propia* (2023).

En la *[Tabla 1](#page-10-0)* se describe la capa utilizada como base para la determinación de los sitios más adecuados en cuanto al recurso solar, al igual que su importancia y su respectivo tratamiento. De igual manera en la *[Tabla 2](#page-11-0)* se detallan todas las capas pertenecientes a los parámetros físicos como la zona de estudio, las pendientes, zonas inundables, ríos y vías.

<span id="page-11-0"></span>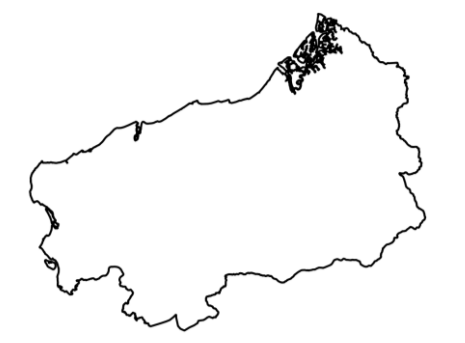

**Ilustración 3 –** Capa de CNEL Esmeraldas.

#### **CNEL Esmeraldas**

**Fuente:** Instituto Geográfico Militar (IGM, 2017)

**Descripción:** perfil de la zona de concesión de la Corporación Nacional de Electricidad Esmeraldas, que coincide con la provincia de Esmeraldas.

**Importancia:** la zona de estudio de este trabajo es CNEL Esmeraldas, por lo que esta capa es la base para utilizar el resto de capas en la metodología.

**Pretratamiento:** de la capa de las provincias del Ecuador disponible en el IGM se selecciona la provincia de Esmeraldas y se recorta con el perfil de la zona de concesión de CNEL Esmeraldas.

<span id="page-11-2"></span><span id="page-11-1"></span>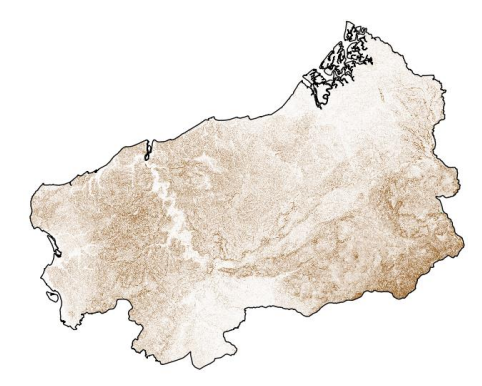

*Ilustración 4 – Capa de Pendientes.*

#### **Pendiente**

**Fuente:** Modelo de Elevación Digital de imágenes satelitales STRM. (National Aeronautics and Space Administration - NASA, 2023)

**Descripción:** Otro factor importante para analizar es la topografía del terreno. Las pendientes indican la cantidad de inclinación que tiene el suelo con respecto a su horizontal y por lo tanto influyen en la incidencia de la radiación solar en los paneles.

**Importancia:** los paneles se adecúan de mejor manera en lugares con pendientes no pronunciadas, es decir en terrenos planos, sin embargo, también es posible su instalación en pendientes más pronunciadas, pero su eficiencia disminuye a medida que aumenta la pendiente. (Cevallos-Sierra & Ramos-Martin, 2018). Para identificar la pendiente, se sigue la clasificación de la Organización de las Naciones Unidas para la Agricultura y la Alimentación (FAO, 2009).

**Pretratamiento:** a partir de un DEM obtenido de imágenes satelitales, se realiza un análisis de pendientes y se clasifica de acuerdo a los criterios de la FAO (2009), como se puede observar en la *Tabla 5* **-** [Clasificación de las pendientes según .](#page-16-1)

<span id="page-12-0"></span>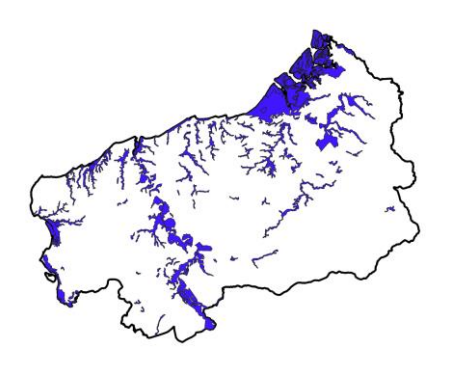

*Ilustración 5 – capa de zonas de inundaciones.*

#### **Zonas inundables**

**Fuente:** IGM (2017)

**Descripción:** las zonas inundables están directamente relacionadas con la geomorfología fluvial, criterio clave para definir las áreas que tienen probabilidad de ser inundadas en las épocas de mayores precipitaciones, que en el caso de la zona de estudio es la época de invierno entre diciembre y mayo.

**Importancia:** esta capa es importante para definir las zonas donde no se pueden ubicar paneles porque pueden afectarse por las inundaciones, siendo uno de los principales criterios de exclusión para la implementación de energía solar. Por tratarse de una zona perteneciente a la costa ecuatoriana, Esmeraldas es una provincia vulnerable a las inundaciones, según el Centro Internacional para la Investigación del Fenómeno del Niño & Programa Mundial de Alimentos (CIIFEN-PMA, 2012). Son zonas de mayor probabilidad de inundación en épocas de lluvia intensa.

**Pretratamiento:** se realiza la descarga de la capa de zonas de inundación desde el Geoportal del IGM y se crea una máscara con la zona de estudio CNEL Esmeraldas.

# **Ríos**

**Fuente:** IGM (2017)

**Descripción:** los ríos del Ecuador están divididos en dos cuencas principales: la cuenca del Amazonas y la cuenca del Pacífico. Todos los ríos ubicados en la zona de concesión de CNEL Esmeraldas, pertenecen a la cuenca del Pacífico. El río principal de la zona es el río Esmeraldas.

**Importancia:** los ríos son uno de los principales criterios de exclusión, en cuanto a la prevención de riesgos, pues instalar infraestructura eléctrica cerca de los ríos puede ser riesgoso con las crecidas.

**Pretratamiento:** La capa de ríos resulta de aplicar la herramienta de unión de las dos capas vectoriales de torrente y río doble del IGM. Se crea un buffer de protección y se crea una máscara con la zona de estudio.

<span id="page-12-1"></span>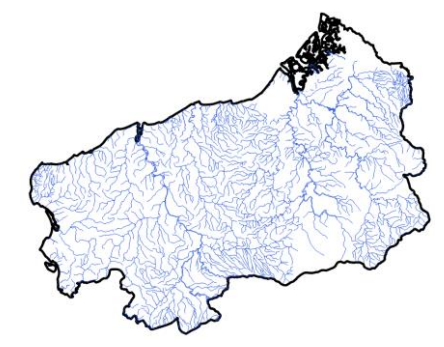

**Ilustración 6 –** Capa de ríos de la zona de CNEL Esmeraldas.

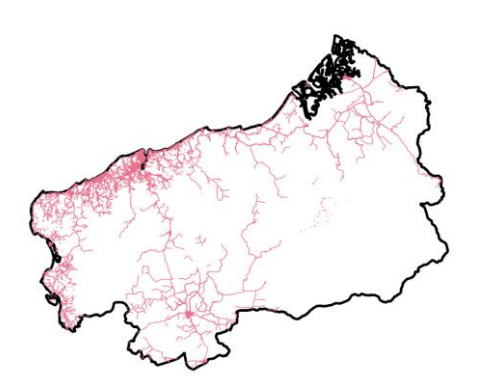

*Ilustración 7 – Capa de vías.*

#### **Vías**

**Fuente:** Open Street Maps (Instituto de Estudios de Régimen Seccional del Ecuador IERSE - Universidad del Azuay, 2023).

**Descripción:** esta capa describe todas las vías principales y secundarias de la zona de concesión de CNEL Esmeraldas.

**Importancia:** la cercanía a las vías es uno de los principales criterios inclusión, pues lo ideal es construir el proyecto solar en zonas que tengan vías con buen acceso, y así evitar intervenir las zonas aledañas al proyecto para construir vías, buscando causar el menor impacto posible.

**Pretratamiento:** La capa de vías resulta de aplicar la herramienta de unión de las capas de redes viales (secundarias) y de vías (primarias). Finalmente se realiza la máscara con la zona de estudio.

<span id="page-13-1"></span><span id="page-13-0"></span>**Fuente:** *Elaboración propia* (2023).

En la *[Tabla 3](#page-13-3)* se detalla la importancia, fuente, descripción y tratamiento de las capas pertenecientes a los parámetros ambientales, siendo estas el Sistema Nacional de Áreas protegidas y los ecosistemas presentes en la zona.

<span id="page-13-3"></span>*Tabla 3 – Descripción de las capas de parámetros ambientales.*

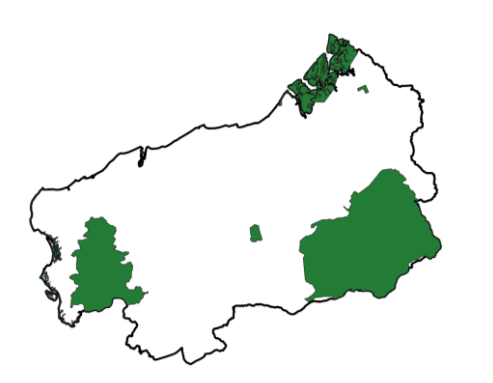

<span id="page-13-2"></span>**Ilustración 8 –** Capa de Sistema Nacional de Áreas Protegidas.

#### **Sistema Nacional de Áreas Protegidas**

**Fuente:** Ministerio del Ambiente, Agua y Transición Ecológica MAATE, 2023. (Instituto de Estudios de Régimen Seccional del Ecuador IERSE - Universidad del Azuay, 2023)

**Descripción:** el Sistema Nacional de Áreas Protegidas del Ecuador busca la conservación de 56 áreas de importancia ecológica y de biodiversidad del país (Ministerio del Ambiente, 2015).

**Importancia:** es muy importante tener en cuenta que las áreas protegidas del SNAP no deben ser intervenidas, por lo que esta capa nos da un criterio de exclusión para la implementación de energía solar en esas zonas. La conservación de las áreas protegidas en la zona de estudio es una prioridad en la toma de decisiones.

**Pretratamiento:** se obtiene la capa de las zonas pertenecientes al Sistema Nacional de Áreas Protegidas y se realiza la máscara con la zona de estudio.

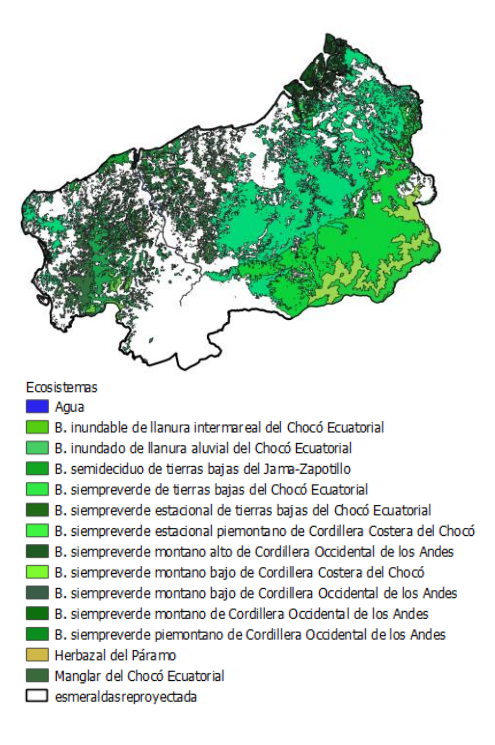

<span id="page-14-1"></span>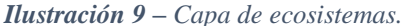

#### **Ecosistemas**

**Fuente:** Ministerio del Ambiente, Agua y Transición Ecológica MAATE, 2023. (Instituto de Estudios de Régimen Seccional del Ecuador IERSE - Universidad del Azuay, 2023)

**Descripción:** esta capa muestra diferentes ecosistemas presentes en la zona: bosque inundable de llanura intermareal del Chocó Ecuatorial, bosque inundado de llanura aluvial del Chocó Ecuatorial, bosque semideciduo de tierras bajas del Jama-Zapotillo, bosque siempreverde de tierras bajas del Chocó Ecuatorial, bosque siempreverde estacional de tierras bajas del Chocó Ecuatorial, bosque siempreverde estacional piemontano de cordillera costera del Chocó, bosque siempreverde montano alto de cordillera occidental de los Andes, bosque siempreverde montano bajo de cordillera costera del Chocó, bosque siempreverde montano bajo de la cordillera occidental de los Andes, bosque siempreverde montano de cordillera occidental de los Andes, bosque siempreverde piemontano de la cordillera occidental de los Andes, herbazal de páramo y manglar del Chocó Ecuatorial.

**Importancia:** considerar los diferentes ecosistemas como zonas de exclusión para implementar paneles solares es importante para evitar la intervención humana en zonas naturales, sin embargo, se consideran los parches de vegetación fragmentada como posibles zonas de inclusión, aunque con un peso inferior que otros criterios, como por ejemplo la zona del este.

**Pretratamiento:** con la herramienta disolver se agrupan los tipos de ecosistemas y se realiza la máscara con la zona de estudio. Se incluyen todos los ecosistemas a excepción de las zonas intervenidas.

**Fuente:** *Elaboración propia* (2023).

La *[Tabla 4](#page-14-0)* al igual que las anteriores muestra una descripción de las capas, en este caso pertenecientes a los parámetros sociales, siendo estas los bonos de desarrollo humano, los centros poblados, las fábricas de aceite de palma y la cobertura y uso de suelo de la zona.

<span id="page-14-0"></span>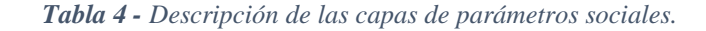

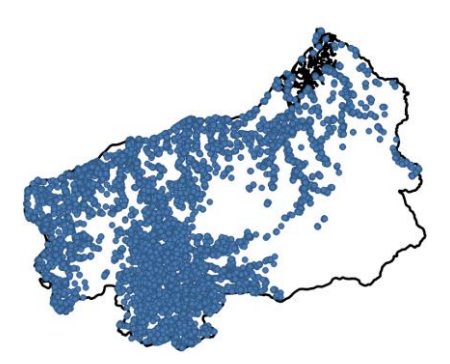

<span id="page-15-0"></span>**Ilustración 10** – Capa de bonos de desarrollo humano.

#### **Bonos de desarrollo humano**

**Fuente:** Ministerio de Inclusión Económica y Social, 2020. (Instituto de Estudios de Régimen Seccional del Ecuador IERSE - Universidad del Azuay, 2023)

**Descripción:** El bono de desarrollo humano es un programa de transferencias monetarias condicionadas, destinadas a la población que socioeconómicamente se encuentra en situación de pobreza en el Ecuador (Martinez et al., 2017). Esta capa muestra la localización de bonos de desarrollo humano de la zona.

**Importancia:** Al ser los bonos de desarrollo humano uno de los principales indicadores de pobreza del Ecuador, son un criterio de importancia para determinar las zonas donde es muy probable que la población no disponga de servicios básicos, por lo que mientras más cerca se ubiquen los paneles de estas zonas, más beneficioso es para la población.

**Pretratamiento:** se obtiene la capa de puntos de bonos de desarrollo humano desde el MIES y se realiza la máscara con la zona de estudio.

#### **Poblados**

**Fuente:** Instituto Nacional de Estadísticas y Censos INEC, 2010. (Instituto de Estudios de Régimen Seccional del Ecuador IERSE - Universidad del Azuay, 2023).

**Descripción:** Esta capa muestra los centros poblados de la zona de estudio, según su cantidad de población, tanto urbanos como rurales.

**Importancia:** un criterio fundamental es la población a la cual se va a proveer de energía eléctrica, por lo que conocer la ubicación y el número de habitantes de los centros poblados determinará en que zonas es más eficiente ubicar los paneles.

**Pretratamiento:** se obtiene la capa de centros poblados del INEC y se realiza la máscara con la zona de estudio.

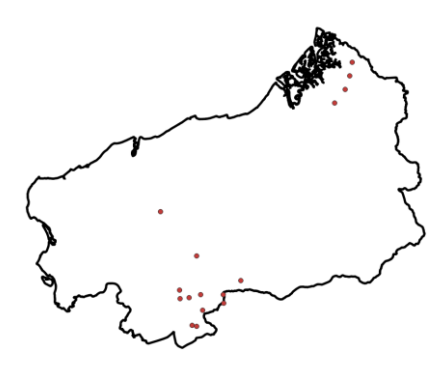

<span id="page-15-1"></span>**Ilustración 11 –** Capa de centros

poblados.

<span id="page-15-2"></span>**Ilustración 12 –** Capa de fábricas de aceite de palma.

**Fábricas de aceite de palma**

Fuente: Global Forest Watch (2023).

**Descripción:** Ecuador es uno de los principales productores de aceite de palma de Latinoamérica, y la zona de Esmeraldas al ser lluviosa es ideal para las plantaciones de palma por lo que se encuentran instaladas fábricas procesadoras de este aceite vegetal (Potter, 2011).

**Importancia:** las plantaciones de palma son de las principales causas de deforestación, y a su vez son intensivos en el uso de energía, generando un alto impacto ambiental. Por esta razón, se han tomado en cuenta las zonas donde ya están trabajando estas plantas como criterios de inclusión, pues se puede reducir su impacto al implementar paneles solares para abastecer parte de la necesidad energética de las mismas.

**Pretratamiento:** se obtiene la capa de las zonas en las que se ubican las fábricas de aceite de palma y se realiza la máscara con las zonas de estudio.

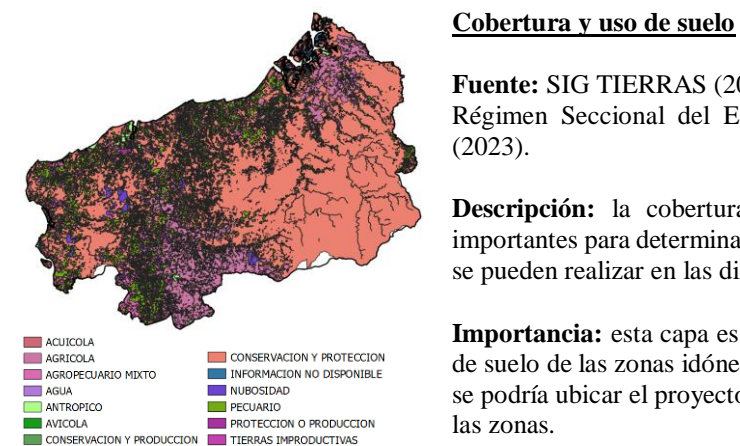

<span id="page-16-2"></span>**Ilustración 13 –** Capa de cobertura y uso de suelo.

**Fuente:** SIG TIERRAS (2018) disponible en Instituto de Estudios de Régimen Seccional del Ecuador IERSE - Universidad del Azuay

**Descripción:** la cobertura y los usos del suelo son parámetros importantes para determinar dónde ubicar proyectos o qué actividades se pueden realizar en las diferentes zonas.

**Importancia:** esta capa es importante porque se debe conocer el uso de suelo de las zonas idóneas para elegir los puntos específicos donde se podría ubicar el proyecto, en base al uso de suelo más adecuado de

**Tratamiento:** esta capa se utiliza posterior al análisis multicriterio. Así se le realiza una máscara con los polígonos escogidos de las zonas resultantes del análisis multicriterio, para determinar el uso de suelo en las zonas más idóneas.

**Fuente:** *Elaboración propia* (2023).

A continuación, en la *[Tabla 5](#page-16-1)* se puede observar la clasificación de pendientes según la FAO, utilizada para definir las categorías de pendientes en la capa anteriormente mencionada.

<span id="page-16-1"></span>*Tabla 5 - Clasificación de las pendientes según* 

| <b>Clase</b> | Descripción               | $\frac{6}{9}$ |
|--------------|---------------------------|---------------|
| 01           | Plano                     | $0 - 0.2$     |
| 02           | Nivel                     | $0.2 - 0.5$   |
| 03           | Cercano al nivel          | $0.5 - 1$     |
| 04           | Muy ligeramente inclinado | $1 - 2$       |
| 05           | Ligeramente inclinado     | $2 - 5$       |
| 06           | Inclinado                 | $5 - 10$      |
| 07           | Fuertemente inclinado     | $10 - 15$     |
| 08           | Moderadamente escarpado   | $15 - 30$     |
| 09           | Escarpado                 | $30 - 60$     |
| 10           | Muy escarpado             | >60           |

**Fuente:** Organización de las Naciones Unidas para la Agricultura y la Alimentación (FAO, 2009).

### <span id="page-16-0"></span>*2.4. Análisis multicriterio*

La eficiencia de un sistema de producción de energía solar que abastezca la demanda es un reto en los proyectos solares que puede resolverse mediante la búsqueda de una ubicación idónea que permita aprovechar el recurso preservando las áreas naturales. Los Sistemas de Información Geográfica, son útiles como una herramienta para consultar, analizar y editar

datos, mapas e información de carácter especial, utilizando *hardware* y *software* que trabajan con bases de datos de información geográfica (Tahri et al., 2015)**.**

Integrar los Sistemas de Información Geográfica con el Análisis Multicriterio es una solución adecuada para la toma de decisiones de este tipo. Malczewski & Rinner (2015) describen esta combinación como "una colección de métodos y herramientas para transformar y combinar datos geográficos y preferencias (juicios de valor) con el fin de obtener información para la toma de decisiones" (p. V).

Para este estudio, el análisis multicriterio ofrece un amplio conjunto de métodos capaces de evaluar criterios ambientales, sociales, económicos y técnicos mediante la comparación y relación de variables. En este sentido, estos métodos permiten evaluar áreas que cuenten con mayor idoneidad para la ubicación de proyectos de producción de energía solar fotovoltaica. Por su parte, los Sistemas de Información Geográfica permiten almacenar estos datos mediante las diferentes capas ráster o vectoriales y tratarlos de manera que arrojen resultados gráficos.

Para el tratamiento de los datos se siguieron 2 tipos de criterios de acuerdo a las características de los mismos: criterios de exclusión y criterios de inclusión. Después la metodología para el análisis multicriterio incluye un método de ponderación para asignar pesos de importancia a los diferentes criterios, en este trabajo se utiliza el método Análisis de Jerarquía de Procesos. A partir de eso se utiliza la herramienta del álgebra de mapas para obtener los resultados finales del análisis espacial multicriterio.

# <span id="page-17-0"></span>**2.4.1 Criterios de exclusión**

Se aplicaron en las zonas que tienen un valor de GHI menor a 3.8 kW/m² siendo este valor el mínimo para el funcionamiento de los paneles solares (Tapia et al., 2022); en las áreas del Sistema Nacional de Áreas Protegidas (SNAP), debido a la imposibilidad de intervención en estas zonas y con el objetivo de conservarlas; en los márgenes de los ríos y zonas de inundación que por riesgo de daños a la infraestructura se deben evitar. Todas las capas pertenecientes a los criterios de exclusión tuvieron el mismo tratamiento, en el que se crearon máscaras para posteriormente cortar estas zonas del área de estudio total, y así descartar la posibilidad de que estos espacios restringidos sean seleccionados como zonas idóneas.

Únicamente en el caso de la capa de ríos se realizó un proceso más extenso en el que se establecieron márgenes de protección de los ríos a través de buffers de 20 metros, en base a la normativa vigente aplicada en otras ciudades del país (Municipio Cuenca, 2016; Municipio de Loja, 2021) siendo avalada por la Ley de Recursos Hídricos y Aprovechamiento del Agua (Ministerio del Ambiente, 2015a). En la *Ilustración 14* **–** [Mapa de criterios de exclusión del análisis multicriterio.](#page-23-2)*,* de la sección de resultados se pueden observar todos estos criterios, y las zonas que ocupan en el área de concesión de CNEL Esmeraldas*.*

### <span id="page-18-0"></span>**2.4.2 Criterios de inclusión**

Se aplican cuando los datos tienen características que favorecen la ubicación de paneles solares. De acuerdo a las características de los datos se procedió a normalizar sus valores, a aplicar criterios de distancias o a crear mapas de calor o densidad. La normalización se realizó entre valores de 0 y 1, siendo 0 el valor con menos idoneidad y 1 el valor máximo de idoneidad.

<span id="page-18-1"></span>*a) Pendientes:* uno de los principales criterios de inclusión para el análisis multicriterio son las pendientes, que según Cevallos-Sierra & Ramos-Martin (2018) los paneles solares pueden ubicarse en cualquier tipo de pendiente. Sin embargo, la idoneidad disminuye a medida que la pendiente aumenta, pues la instalación de paneles en pendientes más bajas es menos costosa y funcionan de manera más eficiente.

Es por eso que el tratamiento de esta capa consiste en la utilización del modelo de elevación digital STRM de origen satelital. Se aplica un filtro de paso bajo (medias en análisis focal) para suavizar los datos y eliminar efectos propios de los datos provenientes de fuentes satelitales. Luego se realiza un análisis ráster de pendientes en porcentaje. A partir de esto se normalizan los datos entre 0 y 1 con la función *raster normalization*, como se observa en la *[Ilustración 15](#page-24-2)* en la sección de resultados.

<span id="page-18-2"></span>**b)** *Distancia a vías:* Para la instalación de proyectos solares, es ideal que existan vías de acceso previamente, para evitar intervenir el entorno y generar más impactos, es por eso que la distancia a las vías es muy importante para definir las mejores zonas donde ubicar el proyecto. Por lo tanto, mientras más cerca de las vías más idónea será la zona. El procedimiento seguido de este análisis consistió en rasterizar la capa vectorial de vías, para poder aplicar la función *proximity.* Esta función genera un ráster que muestra la distancia desde el centro de cada pixel al centro del pixel más cercano establecido como objetivo (QGIS, 2022), en este caso las vías.

Una vez establecidas las distancias, se procede a normalizar los datos entre 0 y 1 con la función *raster normalization.* Al realizar este proceso, se obtiene que lo más idóneo es lo más cercano, obteniendo así la *[Ilustración](#page-25-1)  16* **–** [Mapa de idoneidad basada en distancias a las vías.](#page-25-1)*.*

<span id="page-18-3"></span>*c) Distancia a zonas protegidas del SNAP:* las zonas protegidas son generalmente sensibles a cualquier tipo de intervención cercana, es por eso que es necesario establecer una zona de amortiguamiento. A medida que la distancia aumenta desde las zonas protegidas, mayor idoneidad tendrá la zona para implementar un proyecto de energía solar. Para el tratamiento de esta capa se siguió el mismo procedimiento mencionado anteriormente en la distancia de las vías, como se puede observar en la *[Ilustración 17](#page-26-1)* **–** Mapa [de idoneidad en base a la distancia del Sistema Nacional de](#page-26-1) Áreas Protegidas.*.*

- <span id="page-19-0"></span>**d)** *Densidad de bonos de desarrollo humano:* al ser estos un indicador de pobreza, y por lo tanto una posible falta de acceso al servicio de electricidad, se realiza un mapa de densidad donde las zonas con mayor concentración de bonos de desarrollo humano sean las de mayor idoneidad. Con esto se busca que las zonas donde se ubiquen los paneles solares estén más cerca de la población que más podría necesitar este servicio. Para el tratamiento de estos datos se utilizó la capa base de puntos y la función *heatmap (Kernel density estimation),* que crea un ráster con zonas de calor donde mayor densidad de la capa base de puntos exista (QGIS, 2022). Para esto se utiliza un radio de búsqueda, que en este caso fue de 10 kilómetros, como se puede observar en la *Ilustración 18* **–** [Mapa de idoneidad en base a](#page-27-1)  [densidad de bonos de desarrollo humano.](#page-27-1)*,* de la sección de resultados.
- <span id="page-19-1"></span>**e)** *Densidad de población:* a partir de la capa de puntos de los diferentes poblados de la zona de estudio, se realizó un mapa de calor, con el radio condicionado al peso de la columna "población", la cual indica el número de habitantes en cada centro poblado. Con la herramienta *heatmap (Kernel density estimation),* se crea un ráster que muestra la mayor densidad en los centros más poblados. A partir de esto se normaliza el ráster con la herramienta *raster normalization* entre 0 y 1, obteniendo la mayor idoneidad mientras más poblada sea la zona, como se puede observar en la *[Ilustración 19](#page-28-1)* de la sección de resultados.
- <span id="page-19-2"></span>*f) Densidad de fábricas de palma:* para determinar las zonas más idóneas en cuanto a las fábricas de palma, se tomó el criterio de densidad de las mismas, es decir, donde más fabricas exista será una mejor zona para implementar los paneles para cubrir su demanda de energía. Para esto se realizó un mapa de calor a partir de la capa de puntos con la función *heatmap,* con un radio de búsqueda de 10km. Posteriormente, se procedió a normalizar el ráster obtenido de 0 a 1, siendo 1 las zonas con más densidad de fábricas de palma, obteniendo así la *[Ilustración 20.](#page-29-1)*
- <span id="page-19-3"></span>*g) Densidad de cobertura vegetal de los ecosistemas (fragmentación):* para tratar estos datos se realizaron varios pasos. Primero a la capa de ecosistemas se le aplicó la función *multipart to singlepart,* que convierte un vector de un solo polígono en varios polígonos por cada parte separada, es decir, en este caso todo el polígono llamado "bosque montano bajo" contiene varios polígonos que con esta función se vuelven independientes.

A partir de esto, se aplica la función *point on surface,* que asigna el centroide a cada polígono. Esto se hace para que las zonas menos fragmentadas (polígonos más grandes), tengan menos densidad en el mapa de calor que las zonas más fragmentadas (polígonos más pequeños). A continuación, se genera el mapa de calor con un radio de búsqueda de 5km, y se obtiene el mapa de calor, para después normalizarlo entre 0 y 1, siendo las zonas más idóneas las más fragmentadas (más puntos, más densidad, valor 1), como se observa en la *[Ilustración 21.](#page-30-1)*

# <span id="page-20-0"></span>**2.4.3. Ponderación de criterios con Análisis de Jerarquía de Procesos**

Una vez procesadas las capas de los diferentes criterios de inclusión, se procede a asignar los pesos de importancia a cada uno. Definir los pesos de importancia de cada capa es un paso fundamental para realizar un análisis multicriterio, pues no todos los criterios son igual de importantes. Para que la asignación de pesos sea lo más objetiva posible se optó por el método de Análisis de Jerarquía de Procesos, desarrollado por Saaty & Katz (1990), que proponen que se deben seguir una serie de pasos para obtener los pesos para cada criterio.

En primer lugar, se crea una matriz de comparación en la que constan todos los criterios que se van a comparar por pares de acuerdo a la importancia asignada a cada criterio. Esta asignación de pesos está basada en la *[Tabla 6](#page-20-1)* a continuación.

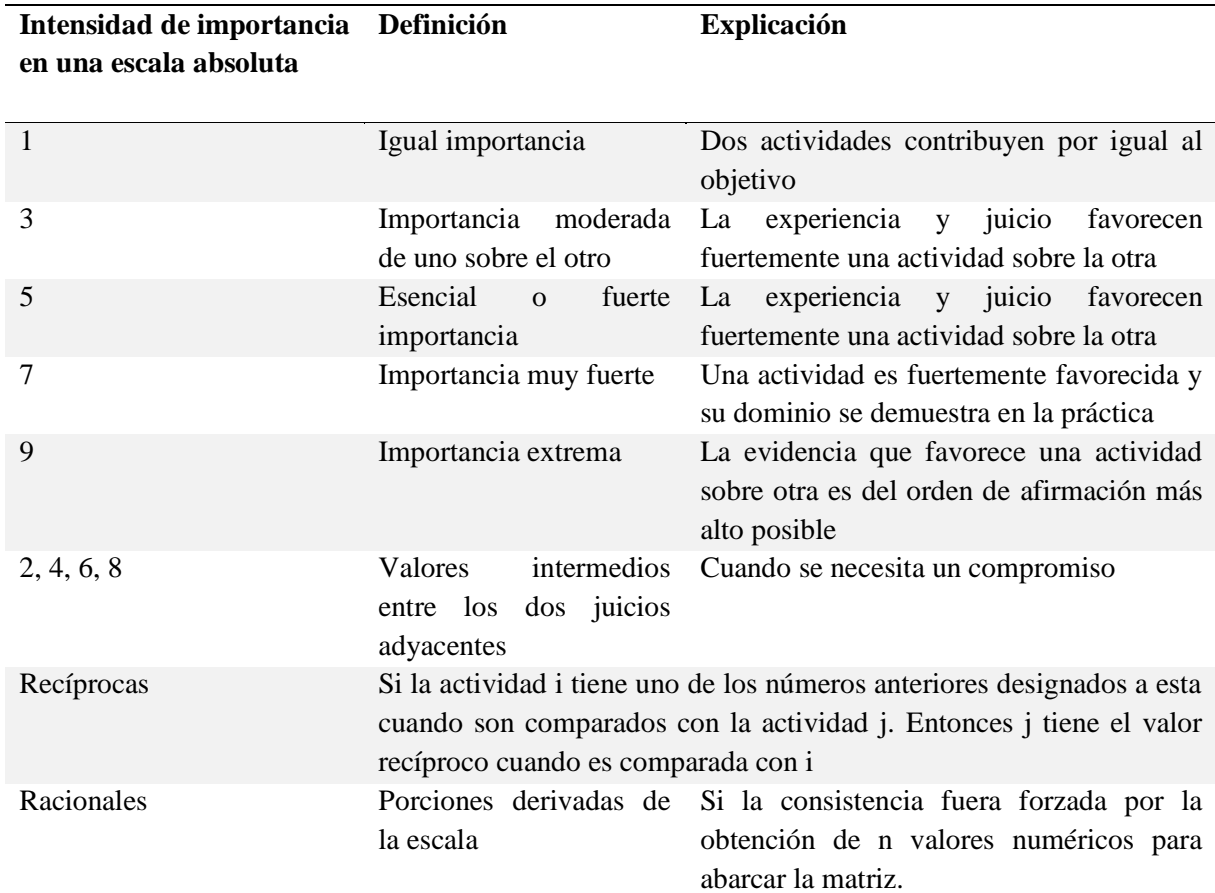

<span id="page-20-1"></span>*Tabla 6 – Escala fundamental.*

Como siguiente paso, se realiza la suma de cada columna, la misma que dividirá a cada valor en la tabla de comparación, obteniendo así una matriz normalizada. Finalmente, se suman los valores de cada fila. Luego, el promedio de los valores de la suma será la ponderación obtenida para cada criterio.

Dado que los valores asignados a la evaluación no son valores exactos, si no estimaciones, se pueden cometer pequeños errores de juicio, por lo que es importante determinar la consistencia de la matriz. Esto se logra midiendo la desviación de los juicios de la aproximación, mediante la obtención del vector propio y de la Relación de Consistencia (CR) del Índice de Consistencia (CI), el cual es calculado mediante la fórmula (T. L. Saaty & Katz, 1990):

$$
CR = \frac{CI}{RI}
$$

En donde,

$$
CI = \frac{\lambda \max - n}{n - 1}
$$

El valor de RI se toma de tablas estándar que dependen del tamaño de la matriz o de los criterios utilizados, en este caso se toma como referencia la *[Tabla 7](#page-21-1)*.

Si la relación de consistencia es menor al 10%, la aproximación que se ha estimado es aceptable, de lo contrario se deberían reasignar los valores para que se cumpla esta regla.

<span id="page-21-1"></span>*Tabla 7- Valores de Inconsistencia Aleatoria Media (RI).*

| Tamaño de la 1 2 3                                                 |  |  | 4 5 6 7 |  | 8 |       |
|--------------------------------------------------------------------|--|--|---------|--|---|-------|
| matriz                                                             |  |  |         |  |   |       |
| <b>Inconsistencia</b> 0.00 0.00 0.52 0.89 1.11 1.25 1.35 1.40 1.45 |  |  |         |  |   | -1.49 |
| <b>Aleatoria</b>                                                   |  |  |         |  |   |       |
| <b>Media (RI)</b>                                                  |  |  |         |  |   |       |

<span id="page-21-0"></span>*Fuente:* (T. Saaty, 2014).

# **2.4.4 Álgebra de mapas**

Con las capas procesadas y la ponderación para obtener los pesos de importancia de los diferentes criterios, se procede a realizar el álgebra de mapas en la calculadora ráster ingresando la siguiente fórmula, con los valores correspondientes a las capas utilizadas y a los pesos asignados, resultado del método de ponderación:

(*"Capa 1" \* (Peso asignado con ponderación 1)) + ("Capa 2" \* (Peso asignado con ponderación 2) + … + ("Capa n" \* (Peso asignado con ponderación n))*

En la fórmula, se realiza una sumatoria de las capas, multiplicadas cada una por su peso de importancia correspondiente, resultando en un valor total de 1, equivalente al 100% de probabilidad. A partir de esto se obtendrán las zonas probables para la ubicación de sistemas fotovoltaicos y su respectiva probabilidad.

Posteriormente se realiza la máscara con los criterios de exclusión, para así obtener las zonas idóneas finales del análisis espacial.

# <span id="page-22-0"></span>*2.5. Análisis temporal del recurso solar*

El primer paso, a partir de la obtención de las zonas probables con el análisis multicriterio, es identificar con imágenes satelitales diferentes parches, según su cobertura observada en las imágenes, que serán las zonas específicas donde se podrían ubicar los proyectos.

Una vez identificadas estas zonas específicas o parcelas, tomando en cuenta las zonas más probables resultantes del análisis multicriterio, se crea una nueva capa de polígonos en QGIS con la herramienta *poligonize,* en la que se dibujan los polígonos de cada una de estas zonas específicas para la posible ubicación del proyecto. A partir de esto, se usa el parámetro de usos del suelo de la capa de cobertura obtenida del Instituto de Estudios de Régimen Seccional del Ecuador IERSE - Universidad del Azuay (2023) y, en base al uso que tenga cada zona escogida anteriormente, se comparan sus comportamientos temporales para determinar qué zona es la más adecuada para la ubicación de una planta solar fotovoltaica, como se puede observar en la *[Tabla 11](#page-38-0)* de la sección de resultados.

Una vez obtenidas las zonas de mayor idoneidad para la ubicación de los sistemas de producción de energía fotovoltaica, se realiza un análisis con datos temporales de la plataforma Global Solar Atlas (Solargis et al., 2023). El objetivo de este análisis es determinar el comportamiento de la radiación a lo largo del año, y por lo tanto la generación de energía con los paneles. Esto muestra los meses en los que una futura planta generaría más electricidad, y descartar la probabilidad de que existan épocas donde la producción no sea suficiente.

Con estas zonas definidas se procede a analizar el comportamiento de la radiación solar en cada una de ellas. Para esto se obtiene una coordenada de cada zona. En la página del Solar Global Atlas(Solargis, 2019), se eligen los valores diarios que son los que se desea reportar y la configuración del sistema solar fotovoltaico que en este caso fue:

- Gran escala montado en el suelo
- Azimut de paneles fotovoltaicos: Predeterminado (180º)
- Inclinación de paneles fotovoltaicos: 1<sup>°</sup>
- Potencia instalada: 1000 kWp

Así se obtiene un análisis temporal del comportamiento de la radiación, tanto en las horas del día como en los meses del año, para las zonas escogidas. Esto se observa en la sección de resultados y los [Anexo 1](#page-47-0)

[Anexo](#page-49-0) **[2](#page-49-0)**

[Anexo](#page-52-0) **3**.

# **3. Resultados**

<span id="page-22-1"></span>Los resultados se describen en 4 secciones diferentes. En la primera se muestran los diferentes análisis metodológicos de cada uno de los criterios, tanto de exclusión como de inclusión, con sus respectivos tratamientos. La segunda sección describe los resultados del método de ponderación donde se observan los pesos de importancia asignados a cada capa. En la tercera

sección se presentan los resultados del álgebra de mapas donde se aplica el multicriterio, y muestra las zonas resultantes después del mismo. Y en la sección 4 se pueden observar los resultados del análisis temporal realizado en las zonas idóneas del estudio.

## <span id="page-23-0"></span>*3.1. Resultados del análisis de cada criterio*

Esta sección resultados muestra los diferentes mapas de los análisis de criterios de exclusión, distancias y densidades, donde ya se obtiene una idea inicial de las posibles zonas donde podrían ubicarse los paneles solares. A continuación, se presentan estos mapas según el análisis realizado de cada criterio.

### <span id="page-23-1"></span>**3.1.1 Resultados de los criterios de exclusión**

Después de tratar las capas de criterios físicos (ríos y zonas de inundación), ambientales (sistema nacional de áreas protegidas) y de recurso (radiación GHI), se obtuvo el siguiente mapa que se muestra en la *[Ilustración](#page-23-2) 14,* donde se observan las zonas totalmente restringidas para ubicar una planta de generación solar. También se muestra el espacio disponible para la continuación del análisis, después de aplicar estos criterios de exclusión. Después de obtener las zonas idóneas finales con el análisis multicriterio, estas capas funcionarán como una máscara para excluir estas zonas del resultado final.

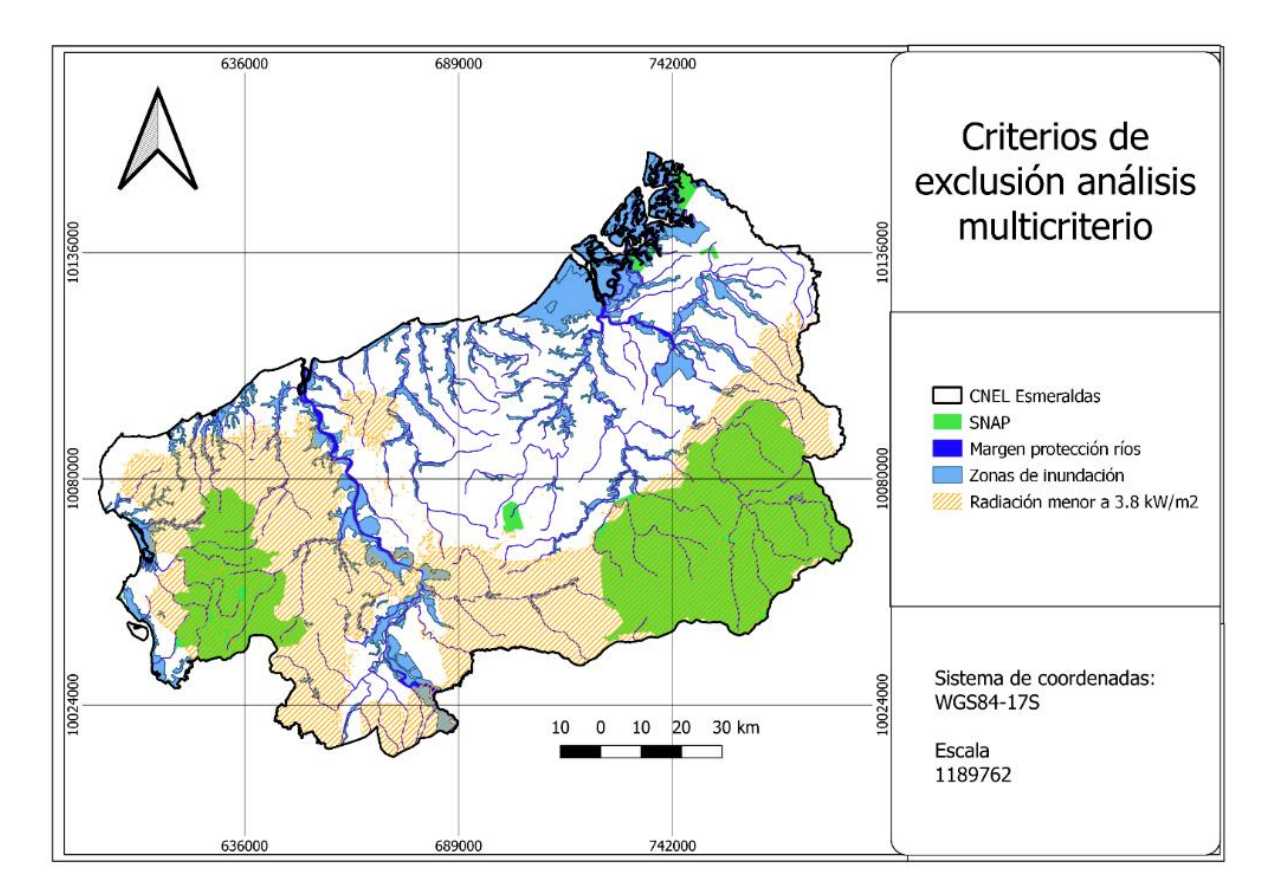

<span id="page-23-2"></span>*Ilustración 14 – Mapa de criterios de exclusión del análisis multicriterio.*

**Fuente:** *Elaboración propia (2023).*

## <span id="page-24-0"></span>**3.1.2 Resultados de análisis de pendientes**

Una vez aplicada la metodología que comprende la normalización de los valores de la capa, se obtiene un mapa de idoneidad del sitio de acuerdo al porcentaje de las pendientes en el que se muestra la mayor idoneidad con un valor de 1, en las zonas de menor pendiente, y menor idoneidad con un valor de 0 en las zonas de mayor pendiente. La mayoría del territorio tiene valores óptimos de pendiente para un sistema fotovoltaico, como se puede observar en la *[Ilustración 15](#page-24-2)*, pues la mayoría de la zona de estudio tiene idoneidad de valores cercanos a 1 en cuanto a la pendiente del terreno.

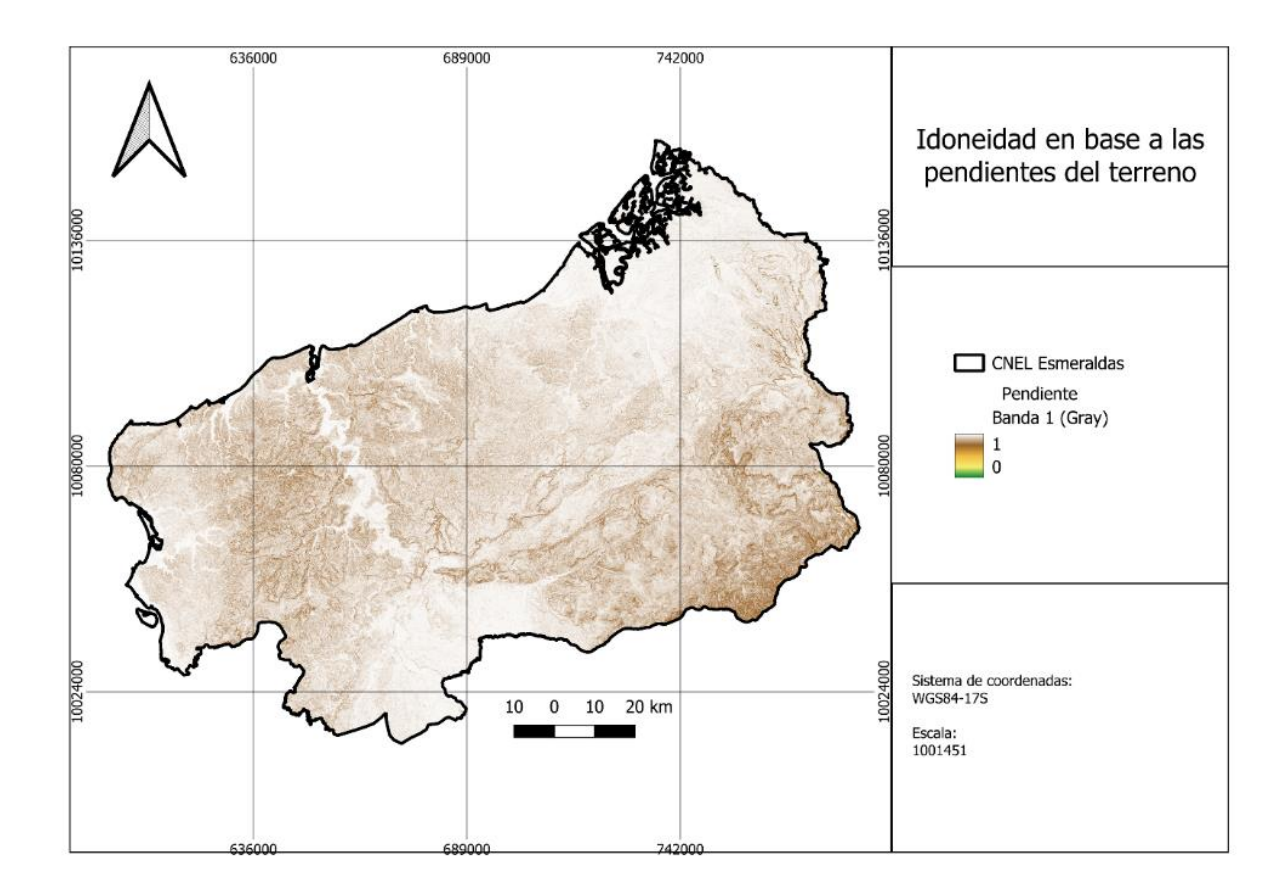

<span id="page-24-2"></span>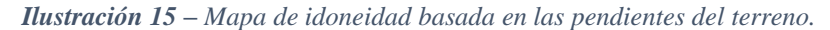

**Fuente:** *Elaboración propia (2023).*

# <span id="page-24-1"></span>**3.1.3 Resultados de análisis de distancia a las vías**

La idoneidad de cada zona en función a la proximidad de las vías se representa en la *[Ilustración 16.](#page-25-1)* Los valores cercanos a 1 muestran mayor idoneidad al estar más cerca de una o varias vías, ya sean principales o secundarias. Los valores cercanos a 0 representan menos idoneidad por la lejanía a las mismas. Este es uno de los criterios con más importancia, pues como se había mencionado antes, es esencial para la reducción tanto del costo como del impacto ambiental, el tener vías de acceso y evitar construirlas. Esto significaría tener que intervenir en las zonas aledañas al proyecto de generación fotovoltaica causando un mayor impacto, además del impacto generado por la ubicación y desarrollo de la planta solar, y posteriormente el funcionamiento de la misma.

<span id="page-25-1"></span>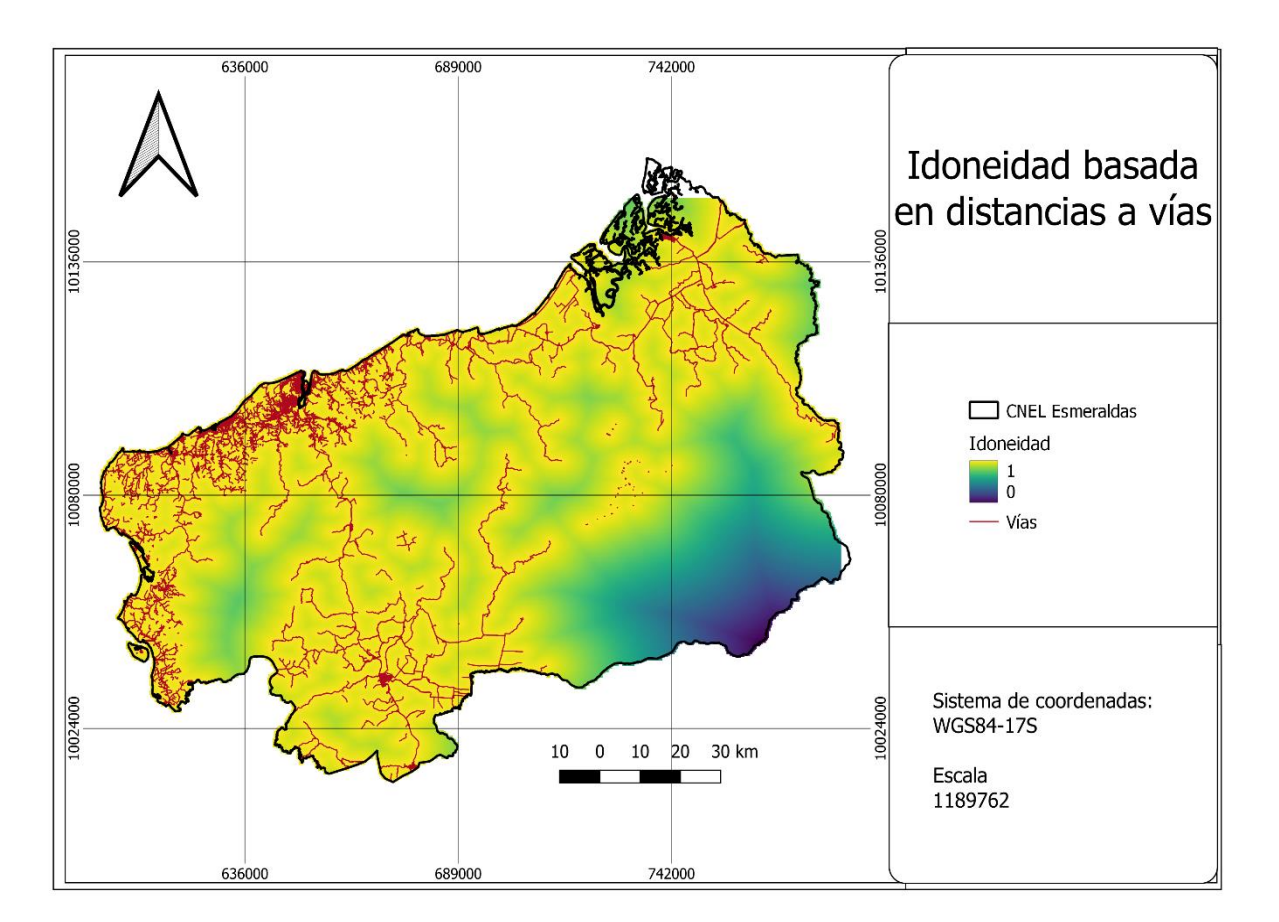

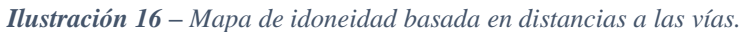

### <span id="page-25-0"></span>**3.1.4 Resultados de análisis de distancia a zonas protegidas del SNAP**

La distancia de las zonas que pertenecen al SNAP actúa como un margen de protección de estas zonas sensibles (*[Ilustración 17\)](#page-26-1)*. En la ilustración se puede observar que el valor más cercano a 1 representa mayor idoneidad al estar más lejos de una o varias zonas protegidas, ya que lo óptimo sería evitar intervenir estas zonas y sus alrededores. Asimismo, el valor de 0 representa menos idoneidad por la proximidad o cercanía a zonas del SNAP.

**Fuente:** *Elaboración propia (2023).*

<span id="page-26-1"></span>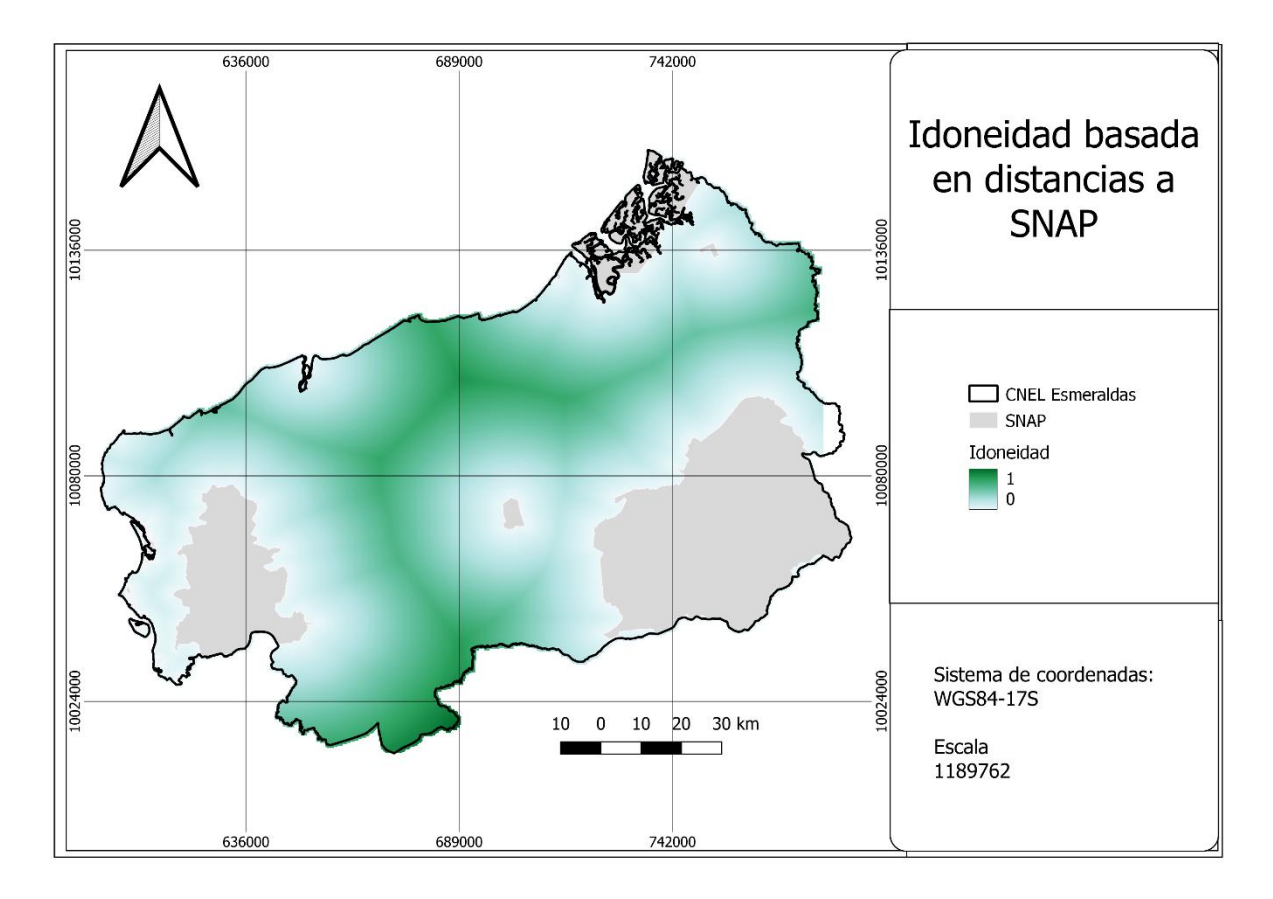

*Ilustración 17 – Mapa de idoneidad en base a la distancia del Sistema Nacional de Áreas Protegidas.*

**Fuente:** *Elaboración propia (2023).*

# <span id="page-26-0"></span>**3.1.5 Resultados de análisis de densidad de bonos de desarrollo humano**

Como primer resultado del análisis de densidad se obtiene un mapa de calor que muestra con un color más fuerte las zonas en donde existe mayor concentración de bonos de desarrollo humano, asignándoles valores más cercanos a 1 para mayor idoneidad. Por el contrario, las zonas de un color más claro tendrán valores más cercanos a 0, lo que significa que existe una menor concentración de bonos de desarrollo humano. Como ya se había mencionado, la presencia de bonos de desarrollo humano indica que existen altos niveles de pobreza, por lo que es otro criterio importante al considerar la población más vulnerable, obteniendo la *[Ilustración 18.](#page-27-1)*

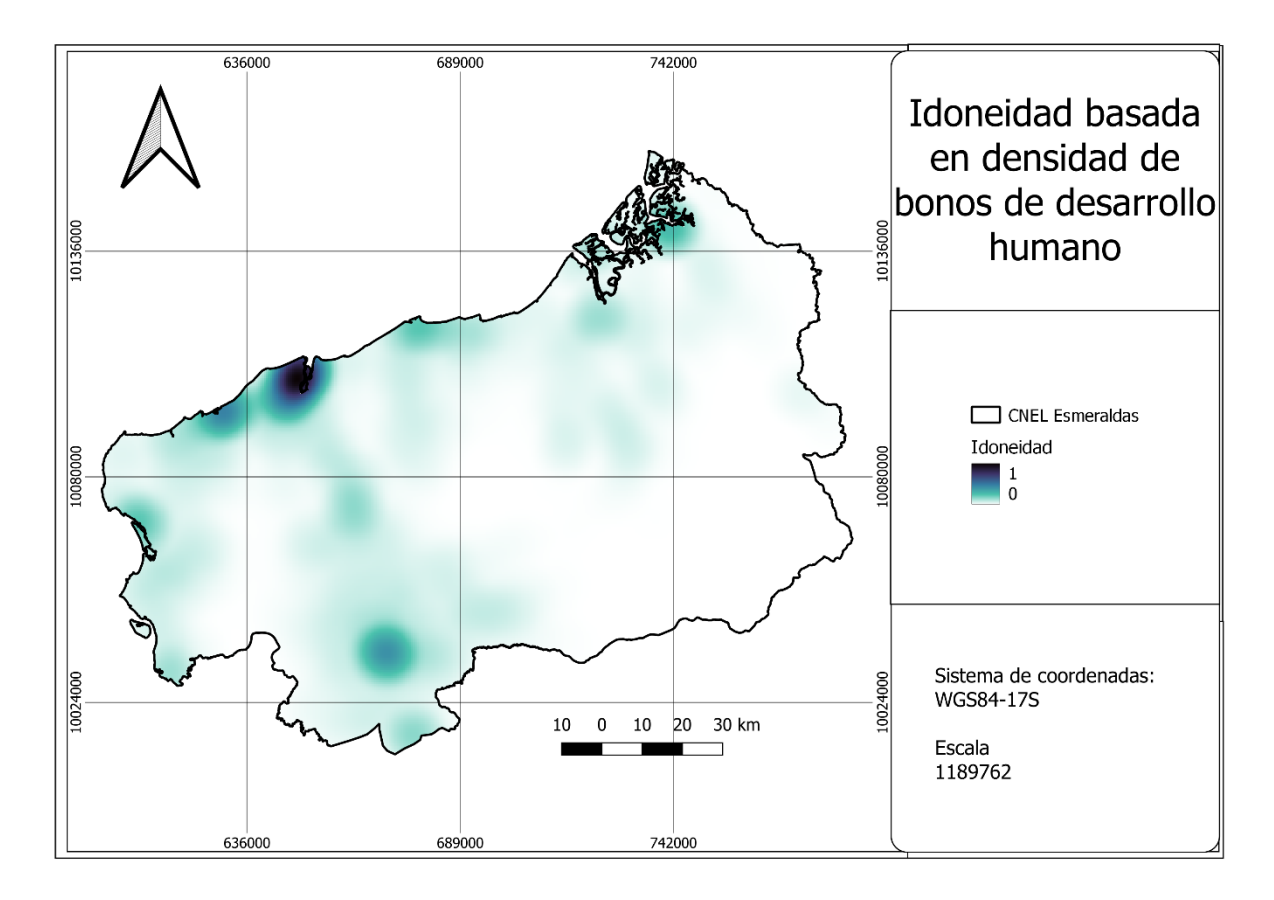

<span id="page-27-1"></span>*Ilustración 18 – Mapa de idoneidad en base a densidad de bonos de desarrollo humano.*

**Fuente:** *Elaboración propia (2023).*

## <span id="page-27-0"></span>**3.1.6 Resultados de análisis de densidad de población**

La *[Ilustración 19](#page-28-1)* es un mapa de calor que muestra con un color más fuerte para las zonas en donde existe mayor concentración de población. Se asignan valores que entre más cercanos a 1 mayor idoneidad tendrán. Por el contrario, las zonas de un color más claro, tendrán valores más cercanos a 0, lo que significa que existe una menor concentración de centros poblados. Este mapa también muestra con colores más fuertes donde mayor número de habitantes existe, siendo más idóneo ubicar una planta de generación fotovoltaica donde más población se encuentre y así cubrir de manera más eficiente la demanda eléctrica de la población.

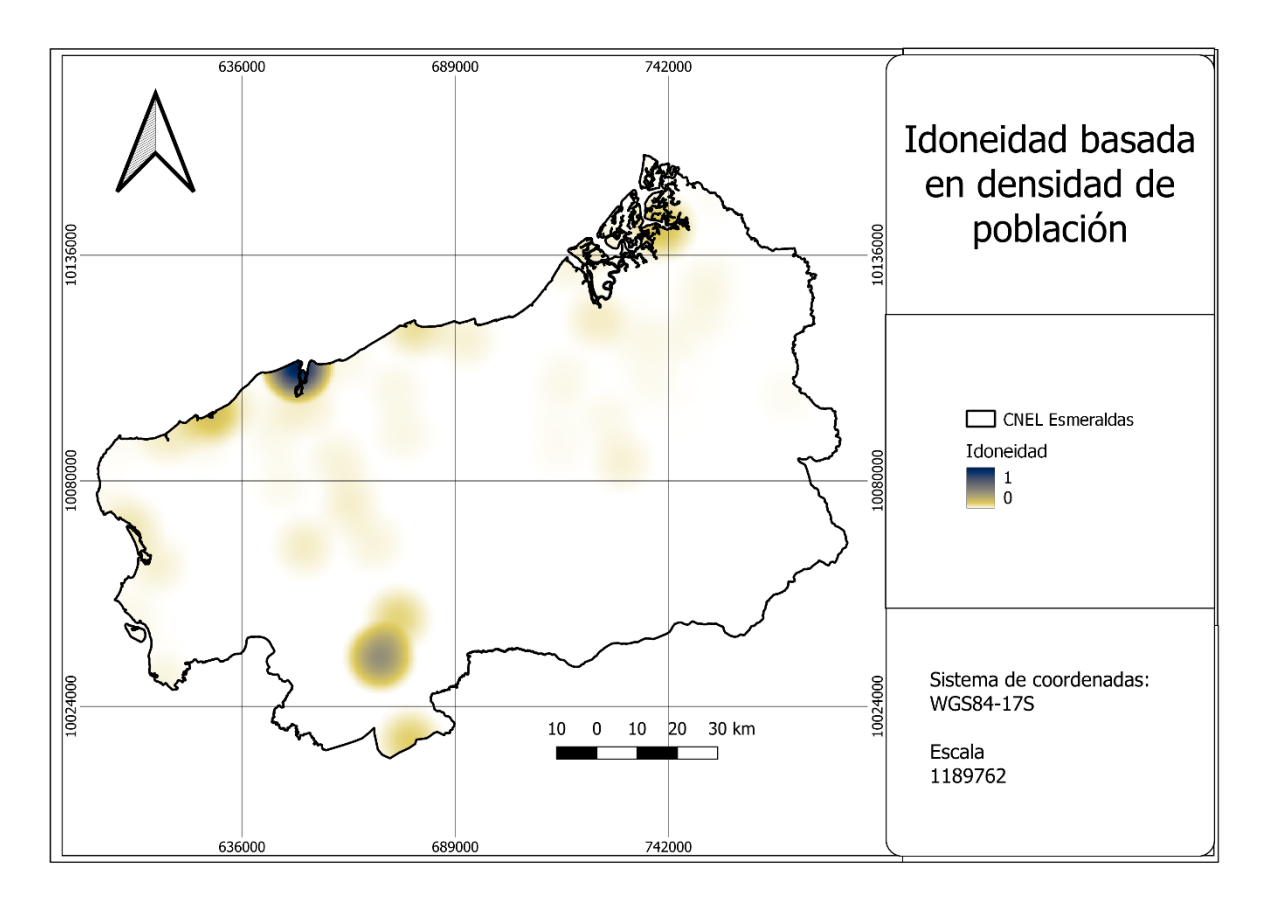

<span id="page-28-1"></span>*Ilustración 19 – Mapa de idoneidad basada en la densidad de población.*

**Fuente:** *Elaboración propia (2023).*

# <span id="page-28-0"></span>**3.1.7 Resultados de análisis de densidad de fábricas de palma**

El mapa muestra las densidades de ubicación de las fábricas de palma. Esto permite determinar que las zonas con más concentración de fábricas de palma son mejores para ubicar paneles solares, pues mientras más fábricas cumplan su demanda con energía renovable, más alto es el impacto positivo del proyecto, como se visualiza en la *[Ilustración 20.](#page-29-1)*

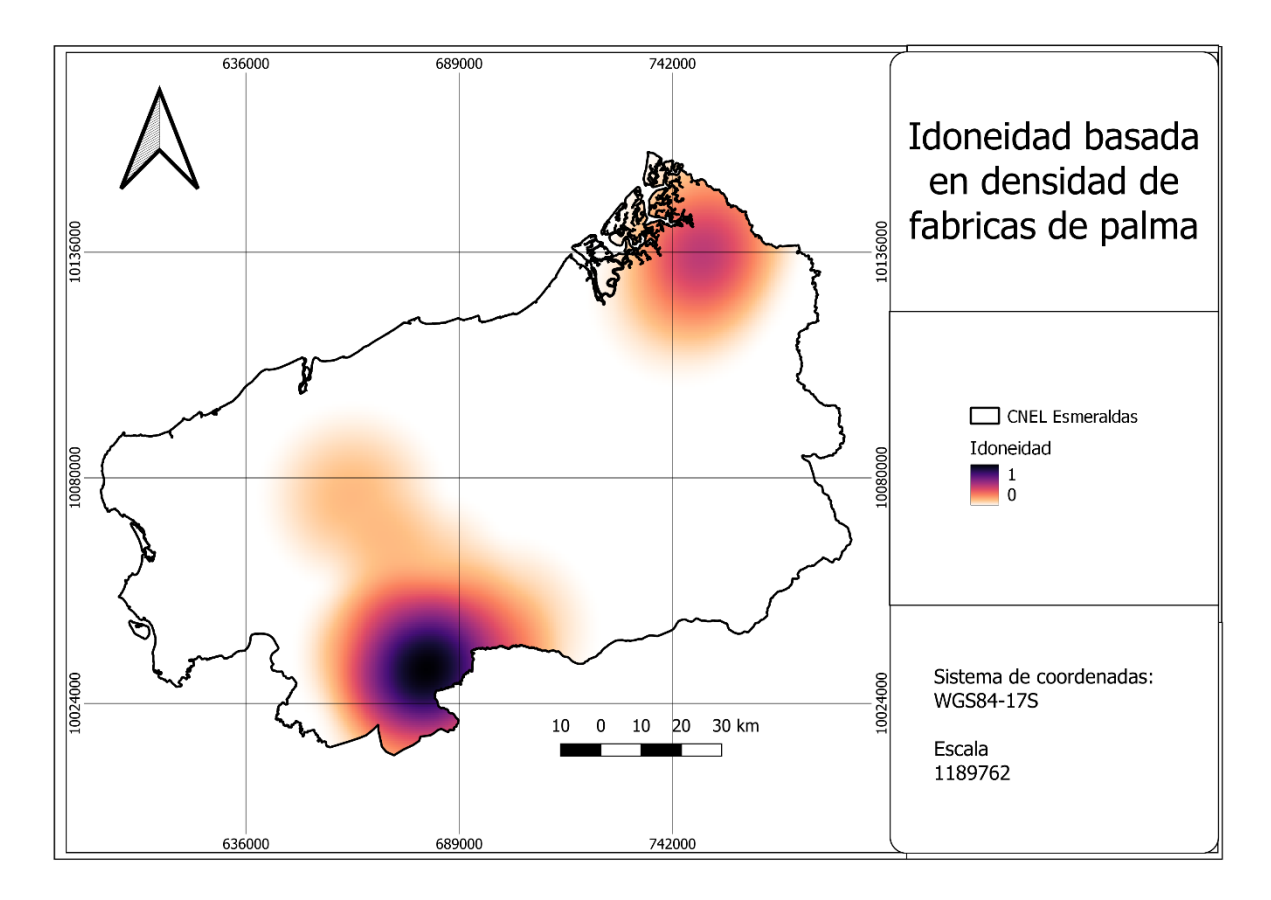

<span id="page-29-1"></span>*Ilustración 20 – Mapa de idoneidad basada en la densidad de fábricas de palma.*

<span id="page-29-0"></span>**Fuente:** *Elaboración propia (2023).*

# **3.1.8 Resultados de análisis de densidad de cobertura vegetal en los ecosistemas (fragmentación)**

Con el mapa de calor se observa en la *[Ilustración 21](#page-30-1)* la idoneidad de ubicación de los paneles solares, en los ecosistemas más fragmentados que son los de mayor color y densidad. Sin embargo, el ecosistema con mayor fragmentación es el manglar, que no podría ser intervenido ni incluido en las zonas de idoneidad para ubicar sistemas de producción de energía solar porque forma parte de las zonas protegidas del SNAP. Dado que esta zona es parte de los criterios de exclusión, no será tomada en cuenta para el resultado final de las posibles zonas idóneas para la ubicación del proyecto.

La conservación en el análisis ambiental se considera prioritaria, por lo que intervenir ecosistemas no es lo más ideal, por lo tanto, no se tendrá el valor máximo (1) en ninguna de las zonas por más fragmentadas que éstas se encuentren, pero si habrá zonas con valores más altos que otras que serán consideradas las más idóneas.

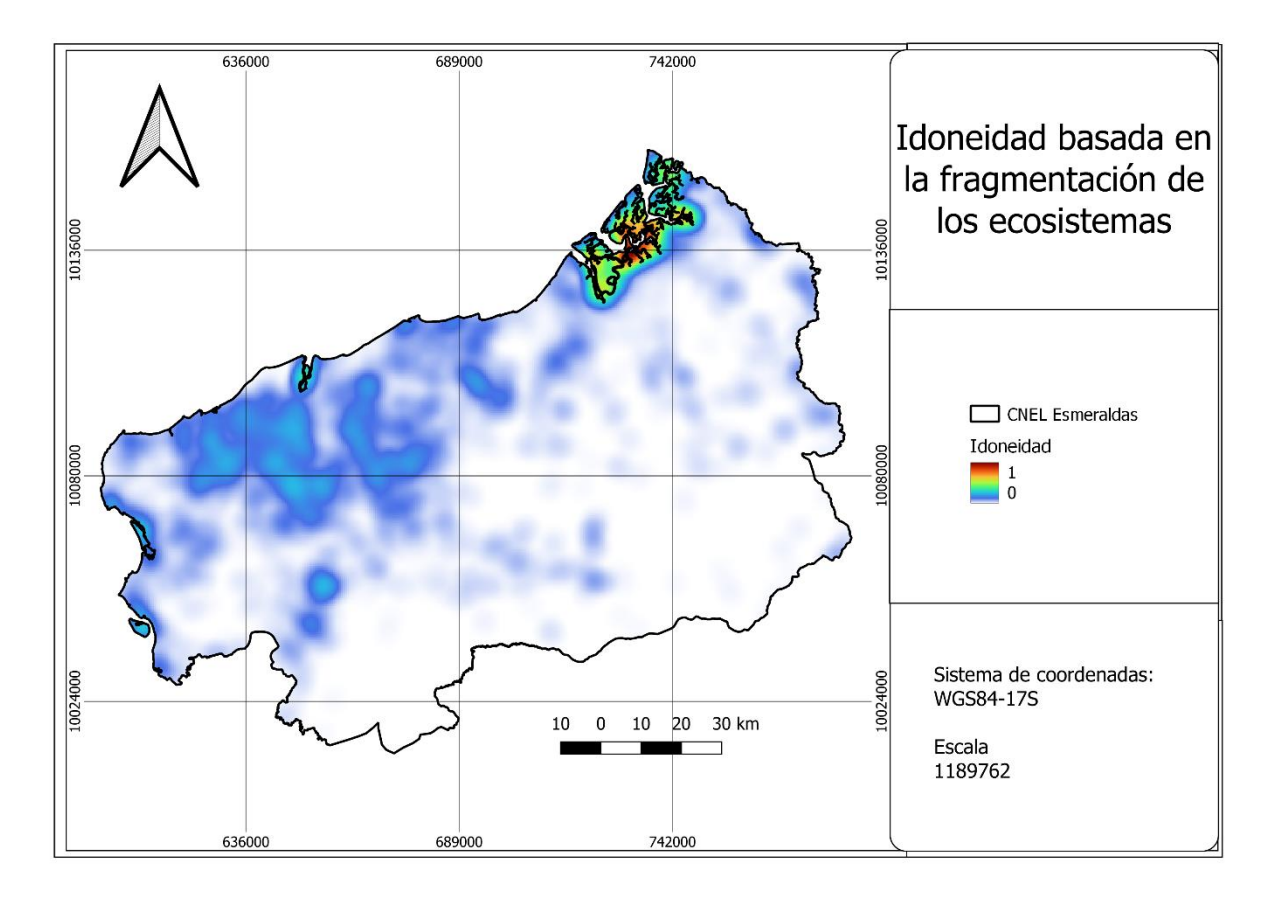

<span id="page-30-1"></span>*Ilustración 21 – Mapa de idoneidad basada en la fragmentación de los ecosistemas.*

**Fuente:** *Elaboración propia (2023).*

#### <span id="page-30-0"></span>*3.2 Resultados del método de ponderación con Análisis de Jerarquía de Procesos*

Los criterios que más importancia tienen para la finalidad de este estudio son los criterios sociales como los centros poblados, pues lo más importante es cubrir las necesidades del mayor número de personas posible. En la *[Tabla 8](#page-31-0)*, el criterio de la población, por ejemplo, presenta valores entre 3 y 9, debido a su importancia asignada de acuerdo a la *[Tabla 6](#page-20-1)* de la escala fundamental, esto quiere decir que este criterio es 3, 5, 7 o 9 veces más importante que el otro criterio con el que está siendo comparado. El siguiente criterio que ocupa lugar en esta jerarquía, es la distancia a las vías, pues como ya se había mencionado, se busca causar el menor impacto posible, por lo que aprovechar la infraestructura existente es una mejor estrategia de conservación que iniciar una nueva obra de vías para este proyecto, es por eso que también presenta una importancia de entre 3 a 9 veces más que el resto, a excepción de la población, ya que se mencionó que es el principal factor. Otro criterio importante son bonos de desarrollo humano, pues la población beneficiara de los mismos es más vulnerable a la falta de servicios básicos como el acceso a la electricidad; y otro criterio fundamental es la distancia a las vías, por lo que presenta una importancia de 3 a 7 veces más que el resto de criterios a excepción de la población y la distancia a las vías.

<span id="page-31-0"></span>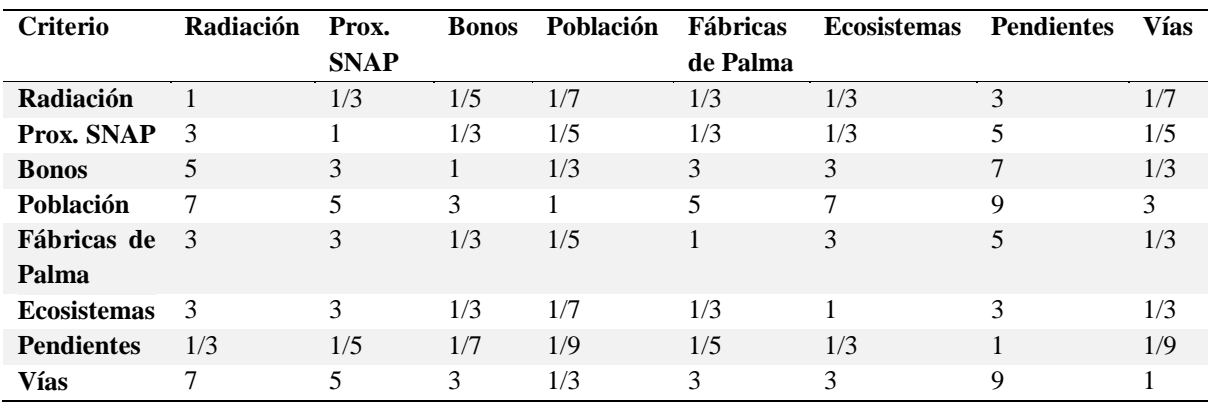

#### *Tabla 8 – Matriz de comparación de criterios.*

*Fuente: Elaboración propia, 2023.*

A partir de esta matriz de comparación, se obtienen los pesos de importancia mediante la metodología descrita anteriormente, correspondientes a cada criterio que se pueden observar a continuación en la *[Tabla 9:](#page-31-1)*

<span id="page-31-1"></span>*Tabla 9 – Pesos obtenidos de la ponderación.*

| <b>Criterio</b>          | <b>Radiación</b> | Prox.<br><b>SNAP</b> | <b>Bonos</b> | Población | Fábricas de<br>palma | <b>Ecosistemas</b> | <b>Pendiente</b> | <b>Vías</b> | Peso<br>(%) |
|--------------------------|------------------|----------------------|--------------|-----------|----------------------|--------------------|------------------|-------------|-------------|
| Radiación                | 0.03             | 0.02                 | 0.02         | 0.06      | 0.03                 | 0.02               | 0.07             | 0.03        | 3.42        |
| Prox.<br><b>SNAP</b>     | 0.10             | 0.05                 | 0.04         | 0.08      | 0.03                 | 0.02               | 0.12             | 0.04        | 5.90        |
| <b>Bonos</b>             | 0.17             | 0.15                 | 0.12         | 0.14      | 0.23                 | 0.17               | 0.17             | 0.06        | 14.92       |
| Población                | 0.24             | 0.24                 | 0.36         | 0.41      | 0.38                 | 0.39               | 0.21             | 0.55        | 34.75       |
| <b>Fábricas</b><br>palma | 0.10             | 0.15                 | 0.04         | 0.08      | 0.08                 | 0.17               | 0.12             | 0.06        | 9.90        |
| <b>Ecosistem</b><br>as   | 0.10             | 0.15                 | 0.04         | 0.06      | 0.03                 | 0.06               | 0.07             | 0.06        | 7.00        |
| <b>Pendiente</b>         | 0.01             | 0.01                 | 0.02         | 0.05      | 0.02                 | 0.02               | 0.02             | 0.02        | 2.01        |
| Vías                     | 0.24             | 0.24                 | 0.36         | 0.14      | 0.23                 | 0.17               | 0.21             | 0.18        | 22.11       |
| <b>SUMA</b>              | 1.00             | 1.00                 | 1.00         | 1.00      | 1.00                 | 1.00               | 1.00             | 1.00        | 100.00      |

*Fuente: Elaboración propia, 2023.*

Si bien todos los criterios son importantes, los tres mencionados anteriormente deben tomarse en cuenta con mayor peso para poder tener los mejores resultados para la población a servir. Por otro lado, criterios como las fábricas de palma, que también tiene un peso superior al resto, es tomado en cuenta porque al existir un uso intensivo de energía en este proceso, ubicar paneles en estas fábricas contribuye a la reducción de gases de efecto invernadero y permite que esta actividad genere menor impacto al usar energía renovable en sus procesos.

Los criterios ambientales como ecosistemas y zonas cercanas al SNAP, tienen un peso que representa su importancia, para mantener el resultado dentro de los objetivos de conservación con los que se inició este estudio, sin embargo, los criterios sociales tienen un mayor peso en el análisis por las razones ya descritas y, además, porque resulta conveniente que mientras más cercanía a las zonas pobladas se logran conservar las zonas protegidas. Por último, el criterio de radiación es al que menor peso se le asigna con esta metodología. Al haber sido excluidas

las zonas con radiación inferior al valor óptimo, la zona de estudio restante presenta factibilidad para la ubicación del proyecto, por lo que ya no sería el criterio principal para definir las zonas idóneas.

En cuanto al análisis de consistencia, la *[Tabla 10](#page-32-1)* muestra los resultados del cociente de consistencia calculado, en donde se evidencia que el análisis de jerarquía es consistente, ya que presenta una relación de consistencia menor al 10%.

<span id="page-32-1"></span>*Tabla 10. Análisis de consistencia.*

| Eigenvalor (valor propio)                                                                              |      |
|----------------------------------------------------------------------------------------------------|------|
|                                                                                                    | 8.93 |
| Indice de consistencia (CI)                                                                            | 0.13 |
|                                                                                                    |      |
| Índice de consistencia aleatoria (RI)                                                                  | 1.41 |
|                                                                                                    |      |
| Cociente de consistencia (CR)                                                                          | 0.09 |
| $\mathbf{r}$ . $\mathbf{r}$ , $\mathbf{r}$ , $\mathbf{r}$ , $\mathbf{r}$ , $\mathbf{r}$ , $\mathbf{r}$ |      |

*Fuente: Elaboración propia, 2023.*

# *3.3 Resultados del álgebra de mapas:*

<span id="page-32-0"></span>Al aplicar la metodología en la calculadora ráster con la fórmula a continuación, se obtienen las zonas más idóneas para la ubicación de sistemas solares fotovoltaicos, obteniendo un valor máximo de probabilidad del 55% en la zona más probable, y un valor mínimo de 22% en la zona menos probable (sin considerar las zonas de valor 0, que se excluyen con la metodología).

 $('Bonos normalizado@1" * 0.15) + ('Poblados normalizado@1" * 0.35)$ ("Palma\_normalizado@1" \* 0.10) + ("Ecosistemas\_heatmap\_normalizado@1" \* 0.07) + ("snap\_proximidad\_normalizado\_final@1" \* 0.06) + ("pendiente\_1\_0@1" \* 0.02) +  $('Distancias\; vias\; norm@1'' * 0.22) + (''GHI\; Normalizado@1'' * 0.03)$ 

En la *[Ilustración 22](#page-33-0)* se pueden observar las zonas donde es más idóneo ubicar un proyecto fotovoltaico, según la metodología propuesta. La forma circular de las zonas observadas en el mapa es heredada de las diferentes capas que fueron obtenidas como *heatmap* que son de naturaleza redonda al tener un radio de búsqueda circular. Estas zonas se localizan en el noreste de la provincia, y en la zona este con una distribución norte-sur. La zona con mayor idoneidad está ubicada en la zona sur con 55% de idoneidad. En la sección de discusión y conclusiones se discutirán observaciones importantes basadas en la metodología, más adelante.

<span id="page-33-0"></span>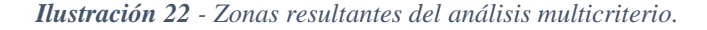

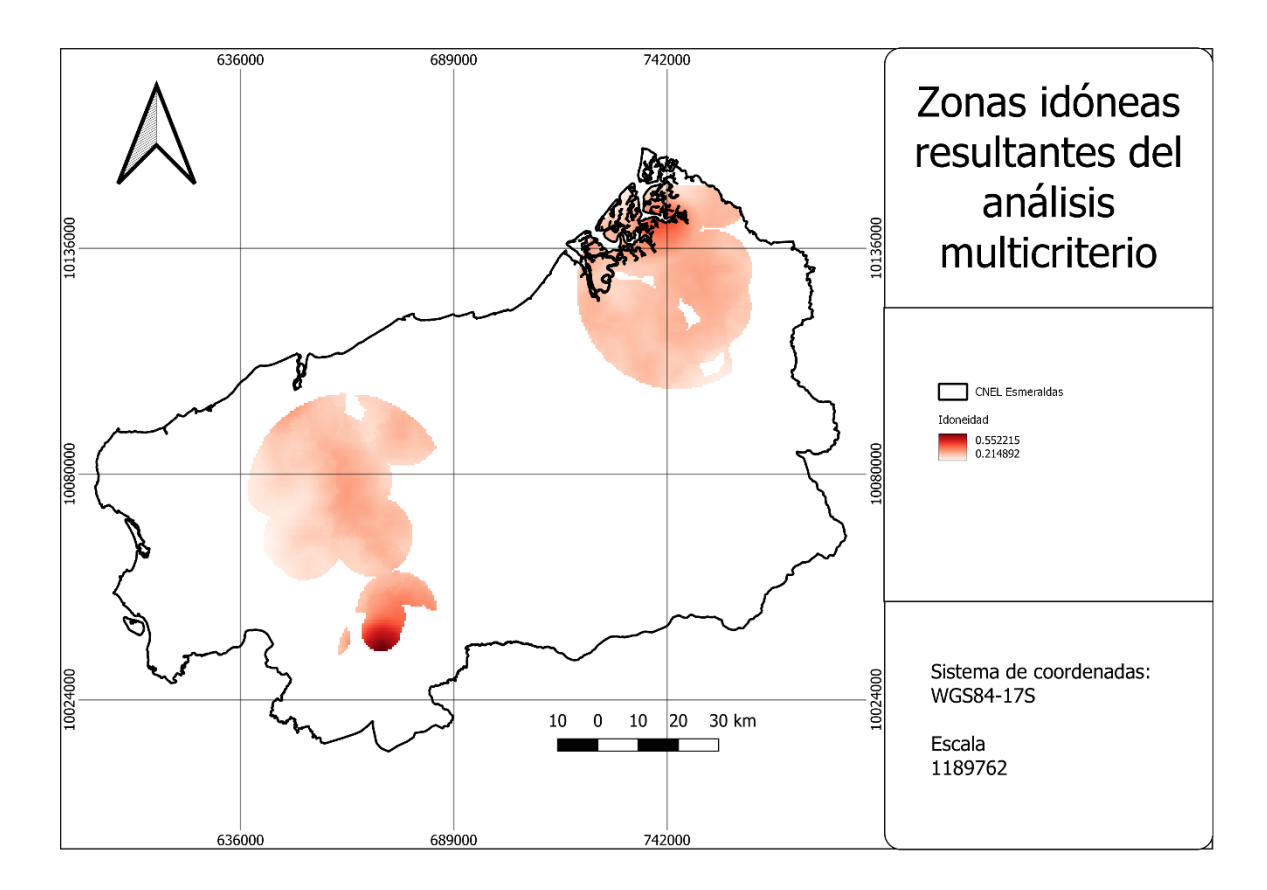

**Fuente:** Elaboración propia (2023).

Después de realizar la máscara de las zonas de exclusión al resultado del análisis multicriterio se obtienen las zonas idóneas finales del análisis espacial, completando así esta parte del análisis. En la *[Ilustración 23](#page-34-1)* se puede observar el resultado final mencionado, donde la zona al norte de la provincia se ve menos disminuida por los criterios de exclusión, siendo principalmente restringida por zonas de inundación y el Sistema Nacional de Áreas Protegidas. Por otro lado, la zona ubicada más hacia el sur oeste de la provincia se bastante restringida por la falta de radiación suficiente en la mayoría de zonas y las áreas de inundación extensas. A pesar de que esta última es la más restringida por los criterios de exclusión, sigue siendo la zona donde mayor idoneidad se presenta, sobre todo en la parte sur.

<span id="page-34-1"></span>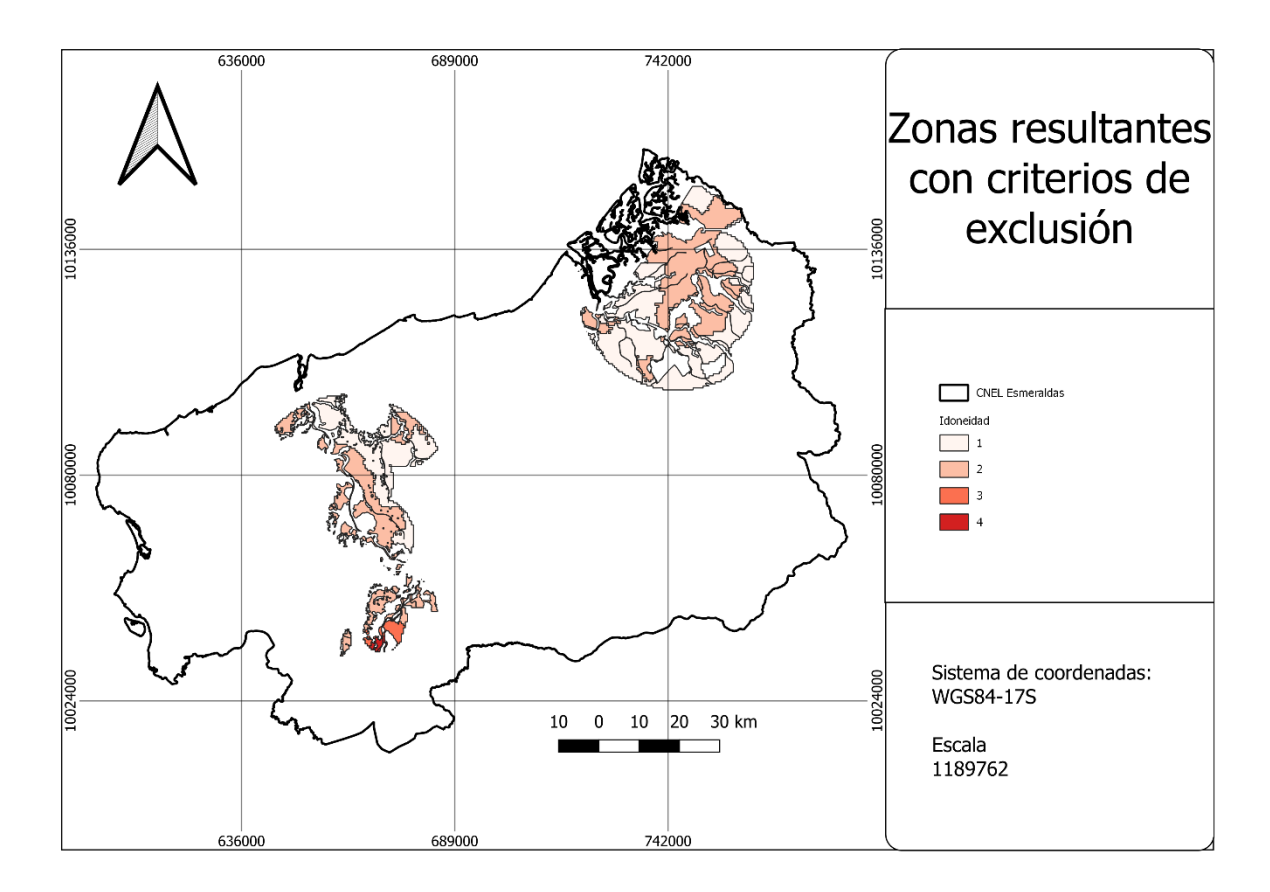

*Fuente: Elaboración propia, 2023.*

#### *3.4 Resultados del análisis temporal del recurso solar:*

<span id="page-34-0"></span>Como se puede observar en la *[Ilustración 24](#page-35-0)* se obtienen 4 zonas, una en el norte y 3 en el sur de la provincia. A partir de las zonas seleccionadas que sirven como propuesta de ubicación del proyecto solar fotovoltaico, se obtuvieron 4 parcelas con los usos agropecuario mixto *[\(Ilustración 25\)](#page-35-1),* agrícola *[\(Ilustración 26\)](#page-36-0),* conservación y producción *[\(Ilustración 27\)](#page-37-0),* y pecuario *[\(Ilustración 28\)](#page-38-1)*. Estas 4 parcelas fueron seleccionadas a modo de ejemplo, pero se consideran ilustrativas para la aplicación de la metodología y permiten la comparación de acuerdo a los usos que en ellas se dan. Las cuatro zonas seleccionadas se pueden visualizar en la *[Ilustración](#page-35-0) 24*.

<span id="page-35-0"></span>*Ilustración 24. Zonas idóneas por uso*

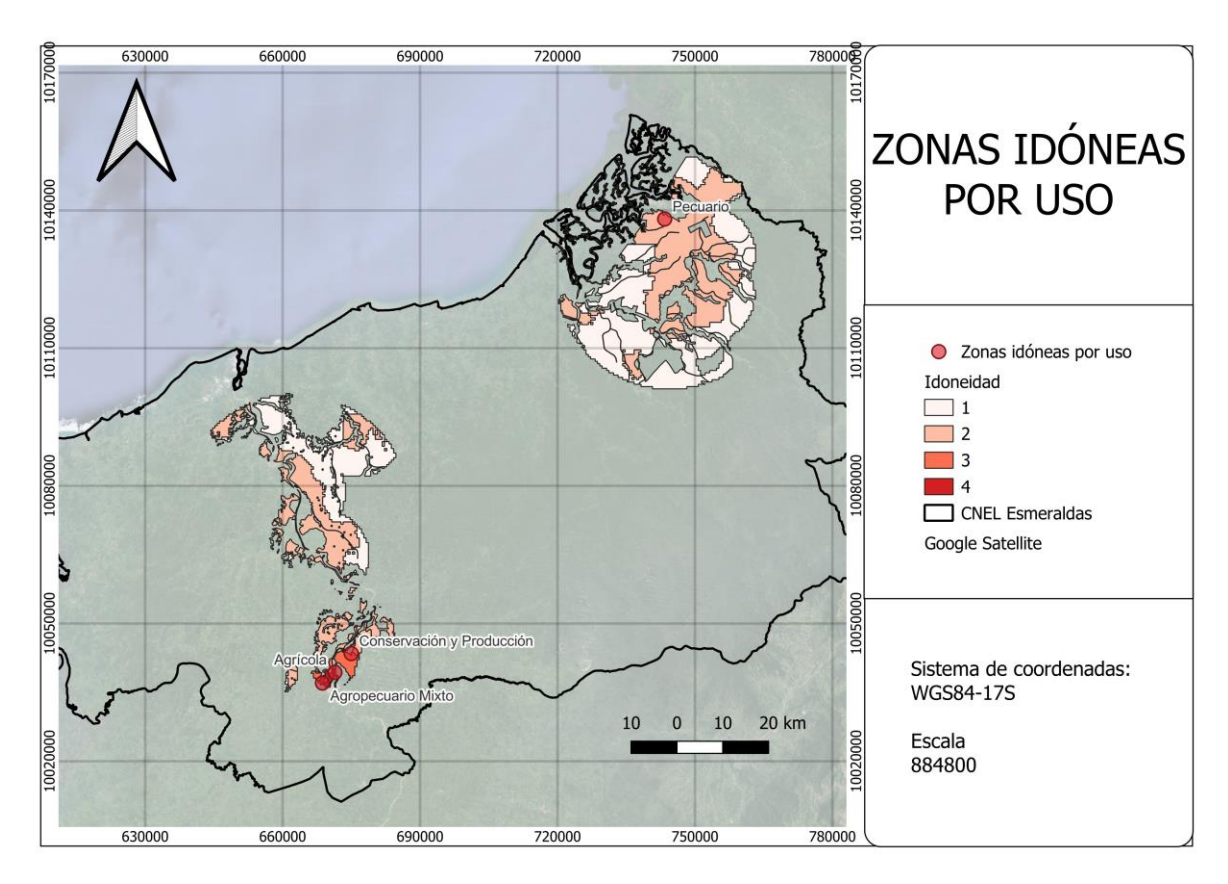

*Fuente: Elaboración propia, 2023.*

<span id="page-35-1"></span>*Ilustración 25 – Zona idónea de uso agropecuario mixto.*

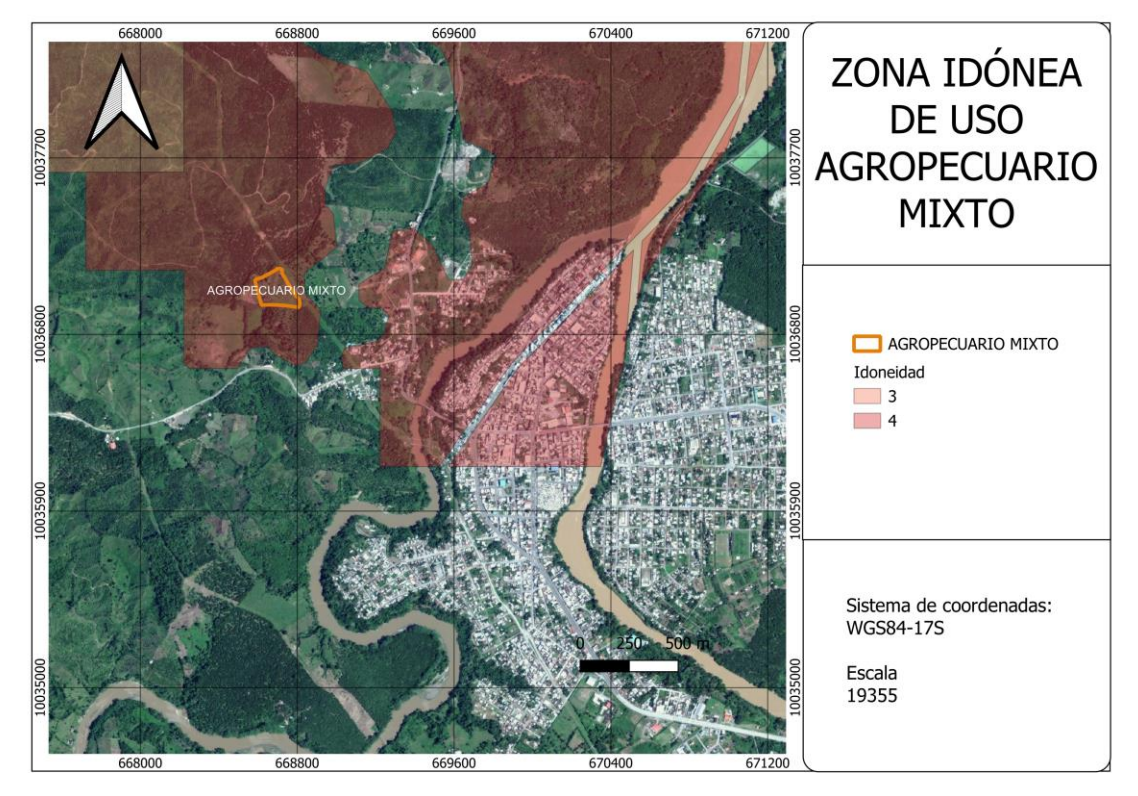

*Fuente: Elaboración propia, 2023.*

La zona de uso agropecuario mixto (*[Ilustración 25](#page-35-1)*) se encuentra ubicada muy cerca de un centro poblado. La zona cuenta con una idoneidad de 4, es decir la más alta. Además, tiene infraestructura vial cercana lo que podría explicar la idoneidad alta. Una limitación de este tipo de uso de suelo es que generalmente son terrenos privados, por lo que implicaría una posible expropiación del mismo para llevar a cabo el proyecto.

<span id="page-36-0"></span>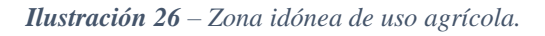

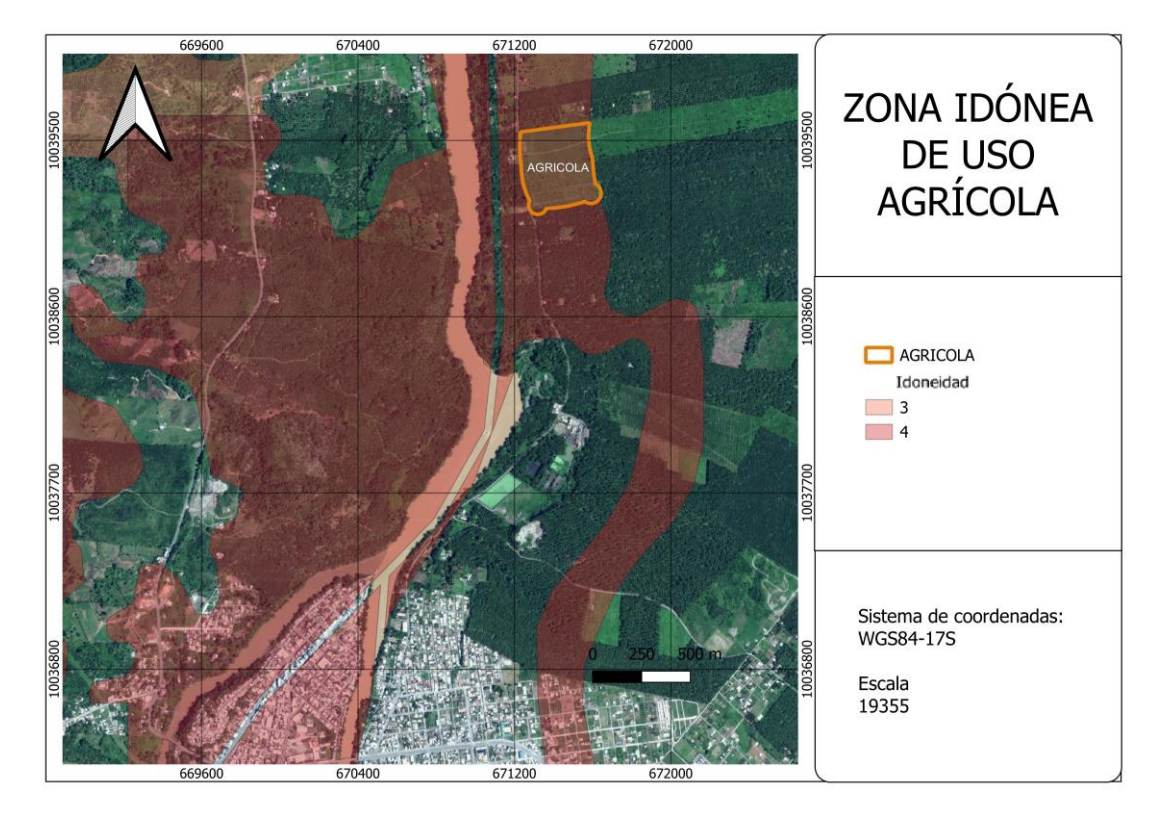

*Fuente: Elaboración propia, 2023.*

Se observa que la zona de uso agrícola (*[Ilustración 26](#page-36-0)*) presenta una buena disponibilidad de área, sin embargo, se debe tomar en cuenta que los predios son de propiedad privada y ya están destinados al uso agrícola de sus dueños. Se podrían adaptar paneles solares especiales que permitan que se pueda optimizar el espacio para que se puedan utilizar tanto para agricultura como para instalación de plantas fotovoltaicas, con tecnología de paneles elevados sobre las plantaciones de cultivos.

<span id="page-37-0"></span>*Ilustración 27 – Zona idónea de uso de conservación y producción.*

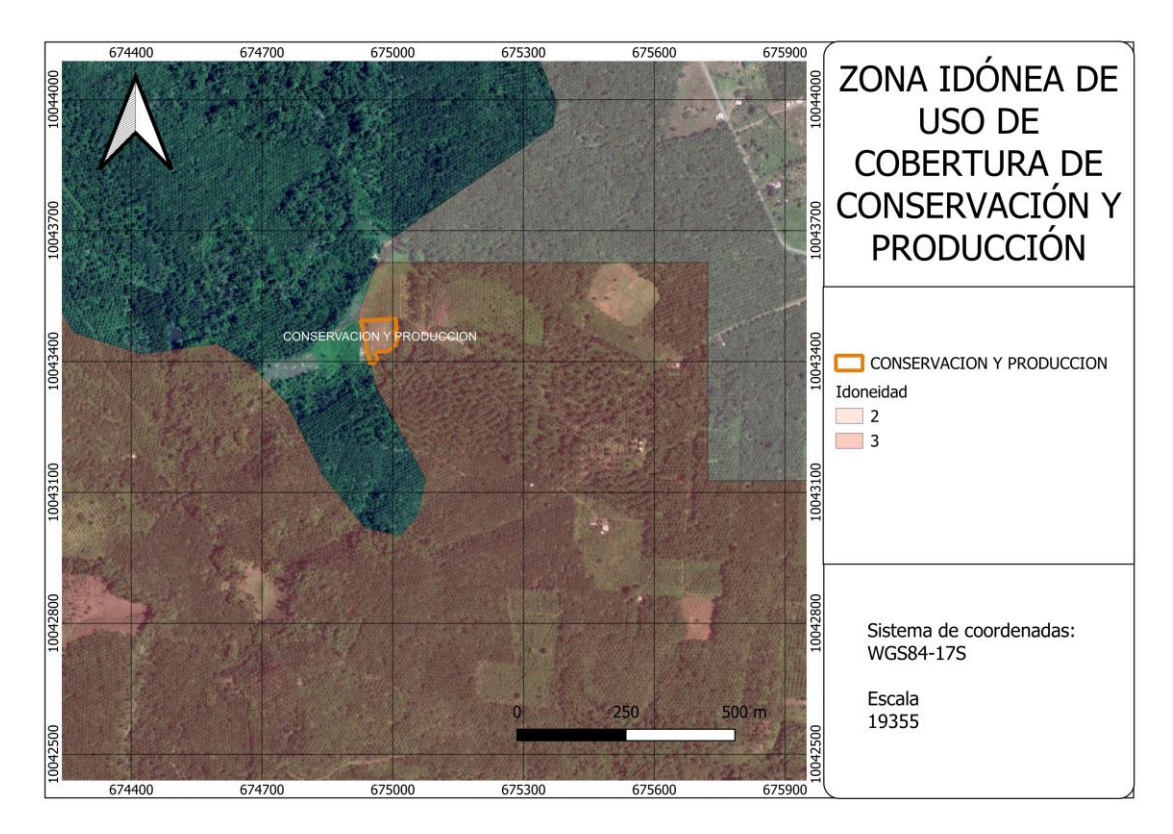

*Fuente: Elaboración propia, 2023.*

Si bien esta no es una zona netamente de conservación *[\(Ilustración 27](#page-37-0)*), la capa de coberturas (SIG TIERRAS, 2018) las define como "áreas constituidas por especies herbáceas nativas con un crecimiento espontáneo, que no reciben cuidados especiales y son utilizadas con fines de pastoreo esporádico, vida silvestre o protección". Por lo que no es conveniente que se utilice este tipo de áreas de uso específico. Además, presenta poca disponibilidad espacial a comparación de las otras zonas escogidas.

<span id="page-38-1"></span>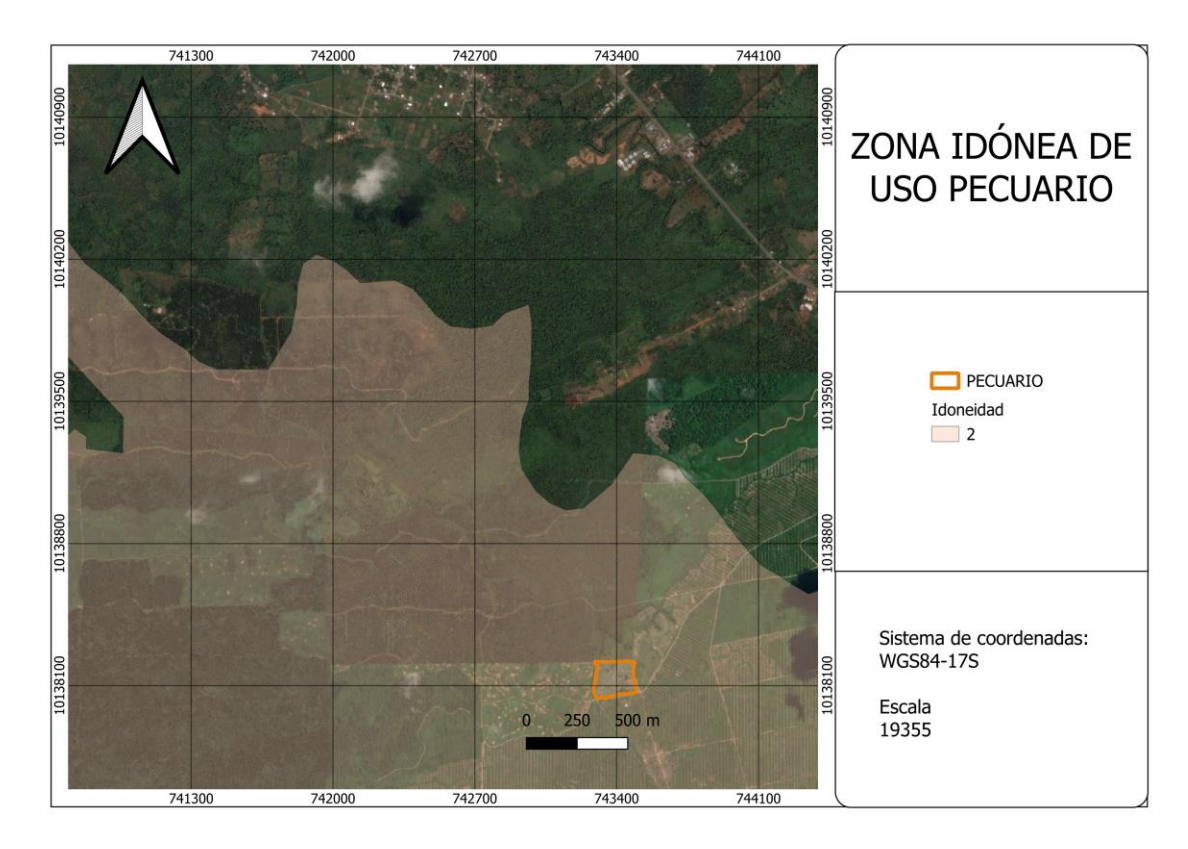

#### *Fuente: Elaboración propia.*

Esta zona presenta una cobertura con vegetación herbácea con especies de gramíneas y leguminosas introducidas, y es ocupada para ganadería (*[Ilustración 28\)](#page-38-1).* Si bien este uso también podría implicar que el terreno sea de propiedad privada, su extensión y ubicación en referencia a vías de acceso, hacen que sea una buena opción como terreno para un proyecto solar fotovoltaico.

| <b>USO</b>             | Coordenadas                                   | <b>DNI</b>   | Mes más       | Mes menos      | <b>GHI</b> | Area     |
|------------------------|-----------------------------------------------|--------------|---------------|----------------|------------|----------|
|                        | geográficas                                   | $(kWh/m2*d)$ | favorable     | favorable      |            | (ha)     |
|                        |                                               |              | (MWh)         | (MWh)          |            |          |
| Agropecuario           | $0.334^{\circ}$ ,                             | 1.696        | Marzo (117.1) | Junio (82.7)   | 3.813      | 8.621    |
| mixto                  | $-79.484^{\circ}$                             |              |               |                |            |          |
| <b>Cobertura</b><br>de | $0.355^{\circ}$ ,                             | 1.703        | Marzo (116.7) | Junio (82.5)   | 3.818      | 2871.800 |
| uso agrícola           | $-79.459^{\circ}$                             |              |               |                |            |          |
| Conservación y         | $0.393^{\circ}$ ,                             | 1.660        | Marzo (115.6) | Junio $(82.0)$ | 3.777      | 5.516    |
| producción             | $-79.427$ °                                   |              |               |                |            |          |
| Uso pecuario           | $1.248^{\circ}$ ,<br>$\overline{\phantom{0}}$ | 1.976        | Marzo (118.1) | Noviembre      | 4.053      | 13.282   |
|                        | 78.812°                                       |              |               | (89.6)         |            |          |

<span id="page-38-0"></span>*Tabla 11- Comportamiento temporal de radiación solar.*

*Fuente: Elaboración propia.*

*Nota*: Los valores de las categorías del mes más favorable y del mes menos favorable son el Promedio Mensual de la producción total de energía fotovoltaica (PVOUT) en MWh.

En cada una de estas zonas se aplicó la metodología mencionada anteriormente para determinar el comportamiento temporal de la radiación. La *[Tabla 11](#page-38-0)*, realiza una comparación entre las 4 zonas, dando como resultado que la zona más idónea es la zona de uso pecuario, pues además de ser la segunda más grande, es la que mejores valores de comportamiento de la radiación presenta, tanto en radiación normal directa como en radiación global horizontal y también en el mes más favorable. Es por eso que en esta sección se muestra solo el análisis temporal de la zona de uso pecuario, no obstante, en los anexos *[Anexo](#page-47-0)* **1***,*

# **[Anexo 2](#page-49-0)**

*[Anexo 3](#page-52-0)* se presenta el análisis temporal para las otras tres zonas.

<span id="page-39-0"></span>*Ilustración 29 - Datos generales de radiación en la zona de uso pecuario.*

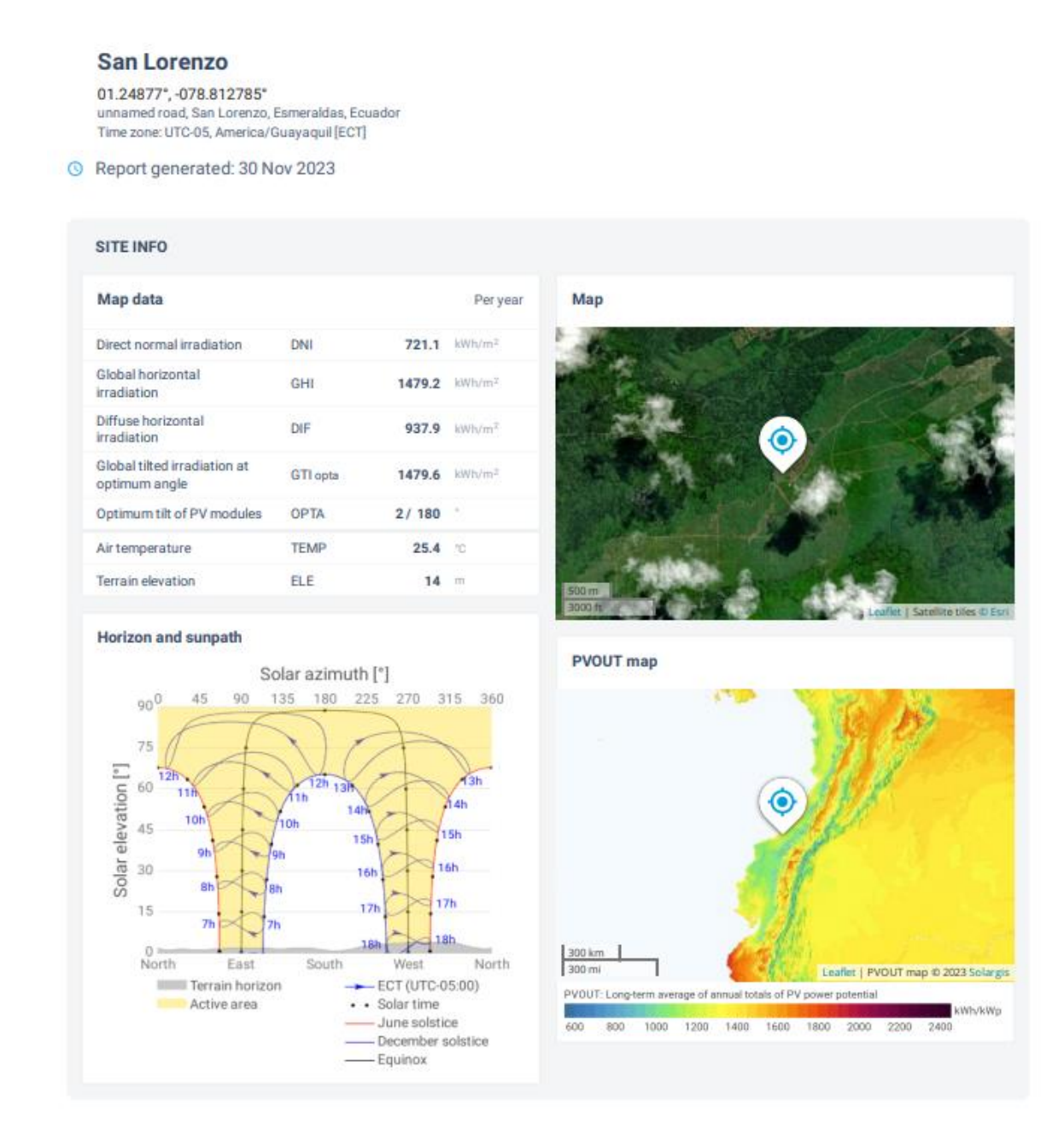

*Fuente:* (Solargis et al., 2023)

En la *[Ilustración 29](#page-39-0)* se puede observar los datos generales del comportamiento de la radiación en la zona escogida de uso pecuario, donde se observan los valores de la radiación normal directa, la radiación global horizontal, la radiación difusa, entre otros parámetros de importancia para la consideración de un proyecto solar. Además, se puede observar el azimut solar en la zona, que indica la trayectoria que sigue la radiación solar en cuanto al terreno. También se puede ver la ubicación de esta zona, cerca de la ciudad de San Lorenzo y el mapa de producción fotovoltaica de la misma.

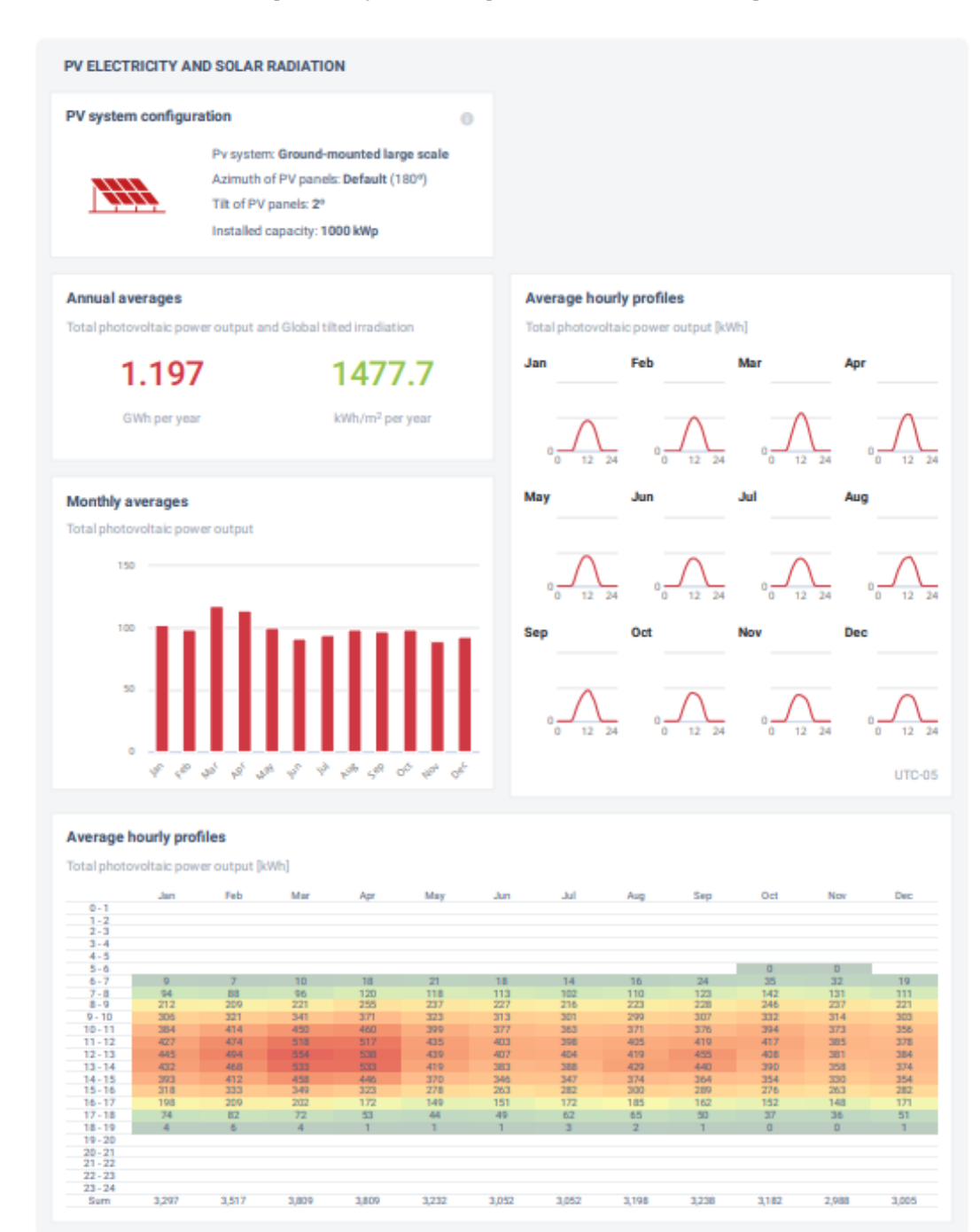

<span id="page-40-0"></span>*Ilustración 30 - Resultados del potencial fotovoltaico promedio de la zona de uso pecuario.*

#### *Fuente:* (Solargis et al., 2023)

En la *[Ilustración 30](#page-40-0)* se presentan los resultados del análisis temporal de la zona de uso pecuario. Primero se observa que el sistema fotovoltaico escogido para la obtención de los resultados es una planta solar a gran escala montada directamente en el suelo. A partir de esta característica se obtiene que el promedio anual de producción fotovoltaica obtenido de la zona es de aproximadamente 1,2 GWh, mientras que el promedio anual de radiación global es aproximadamente 1477 kWh/m². Además, los gráficos indican que el mes más favorable en cuanto a potencial fotovoltaico es marzo. Siendo el medio día la mejor hora, y al estar ubicada la zona cercana a la línea ecuatorial, la disponibilidad de radiación horaria es constante a lo largo del año, con un promedio de 12 horas diarias (de 6am a 6pm).

<span id="page-41-0"></span>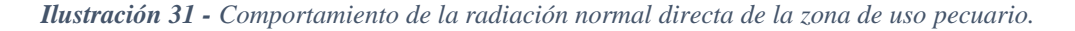

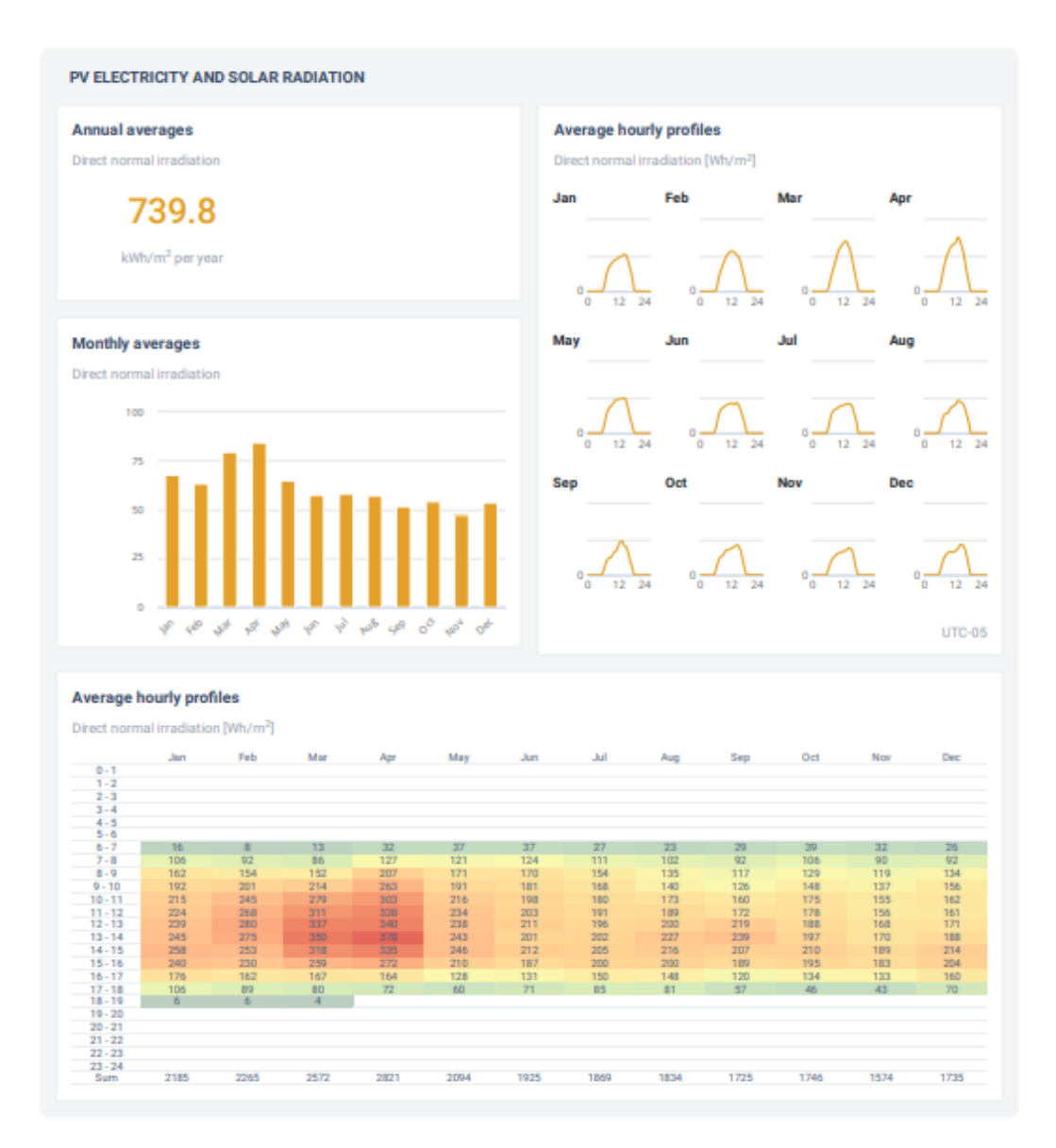

*Fuente:* (Solargis et al., 2023)

La *[Ilustración 31](#page-41-0)* presenta los resultados para la misma zona de uso pecuario del comportamiento de la radiación normal directa, con un valor de 739.8 kWh/m² en promedio al año. A diferencia de los parámetros presentados anteriormente, la radiación normal directa es más favorable durante el mes de abril, siendo marzo también un mes favorable. El comportamiento de la radiación normal directa de manera horaria es el mismo que el mencionado anteriormente para el potencial fotovoltaico, siendo la hora del día más favorable las 12:00.

# <span id="page-42-0"></span>**4. Conclusiones**

El objetivo principal de este trabajo fue analizar la distribución espacial y temporal de la radiación solar en la zona de concesión de CNEL EP Esmeraldas, mediante una revisión de los parámetros espaciales prioritarios de tipo ambientales, físicos y sociales para realizar un análisis multicriterio, obteniendo como resultado una propuesta de las posibles zonas idóneas donde se puede implementar paneles fotovoltaicos. Si bien las 4 zonas propuestas son opciones ilustrativas, que deben analizarse más a profundidad, son una pauta importante que facilitan el análisis posterior necesario para definir la zona definitiva de implementación. Es importante mencionar también que, a pesar de ser muy buenas opciones para la ubicación de una planta solar, eso no significa que no se puedan obtener otras opciones resultantes de un análisis con criterios y pesos diferentes. Por lo tanto, esta propuesta es una de diversas posibilidades, con la fortaleza de la priorización de los criterios de conservación ambiental y el alcance a la población local.

Al obtener los resultados mostrados anteriormente con las diferentes herramientas de los sistemas de información geográfica y habiendo realizado el análisis multicriterio, fue muy importante analizar diversos factores que podrían influir en los resultados. A partir de esto se seleccionaron las zonas de los resultados finales tomando en cuenta no solo los resultados obtenidos con la metodología, sino observando las imágenes satelitales al finalizar el análisis multicriterio y definir con mayor precisión qué zonas eran más adecuadas. Es importante destacar que las capas que fueron utilizadas en el análisis multicriterio no reflejaban totalmente la realidad, es decir estaban desactualizadas, como ocurre en el caso de la capa de ecosistemas que, en realidad contenía más zonas intervenidas de las que constaban en la capa. Con las imágenes satelitales se pudo observar que mucha de la cobertura que la capa de ecosistemas tenía la definición de "bosque" en realidad eran plantaciones de palma, es por eso que, si bien la conservación ambiental es un criterio fundamental para este estudio, se tomó la decisión de darle más importancia a los criterios sociales. Cuando la capa de ecosistemas tenía mayor importancia los resultados no reflejaban zonas donde se podía considerar una instalación idónea de un proyecto solar. Otra distinción importante que surgió en el proceso, fue la consideración de los diferentes usos de suelo, en las zonas obtenidas del análisis multicriterio, por lo que la elección de las zonas propuestas para la ubicación del proyecto fotovoltaico, dependió de que usos se tenía, y bajo criterio propio en base a todas estas consideraciones mencionadas.

Una recomendación importante para la toma de decisiones es realizar una validación en campo de los resultados en este estudio, para así determinar de manera más objetiva la zona más apropiada en base a otros factores que pueden solo verificarse en campo, como la aceptación social del proyecto.

En cuanto al análisis temporal, es importante mencionar que los datos temporales utilizados tienen una limitación en cuanto a la incertidumbre de los datos que es relativamente amplia en las zonas ecuatoriales con climas tropicales (Solargis et al., 2023), además que al ser datos satelitales se necesita hacer estudios con piranómetros para complementar y validar los datos de radiación obtenidos de esta plataforma. Además de validar los datos satelitales, el uso de medición in situ es vital para considerar la radiación directa, difusa y global, según lo requiera la tecnología a usarse de los paneles solares, mismos valores que dependerán mucho de la nubosidad del territorio en las diferentes épocas, variable que no está considerada en los datos de radiación utilizados. Por lo que para la toma de decisiones definitiva para la implementación del proyecto estas consideraciones son esenciales.

Algo que debe tomarse en cuenta en este análisis temporal son las características específicas del sistema solar fotovoltaico que se requiere implementar, ya que la cantidad de recurso que puede ser aprovechada depende directamente de las características de los paneles solares y el tipo de sistema con el que se cuente para la producción de energía solar.

# <span id="page-43-0"></span>**3. Referencias bibliográficas**

- Agencia de Regulación y Control de Energía y Recursos Naturales No Renovables. (2021). *Atlas del sector eléctrico ecuatoriano*. https://www.controlrecursosyenergia.gob.ec/wpcontent/uploads/downloads/2022/04/Atlas2021.pdf
- Agencia de Regulación y Control de Energía y Recursos Naturales No Renovables. (2023). *Reportes de Información Estadística del Sector Eléctrico*. http://reportes.controlrecursosyenergia.gob.ec/
- Alcaldía de Esmeraldas. (2023). *MEMORIA-TECNICA*.
- Bester New Energy S.L. (2023). *Isolated photovoltaics system applications - Bester*. https://bester.energy/en/isolated-photovoltaics-system-applications/
- Cevallos-Sierra, J., & Ramos-Martin, J. (2018). Spatial assessment of the potential of renewable energy: The case of Ecuador. In *Renewable and Sustainable Energy Reviews* (Vol. 81, pp. 1154–1165). Elsevier Ltd. https://doi.org/10.1016/j.rser.2017.08.015
- CIIFEN (Centro Internacional para la Investigación del Fenómeno del Niño, & PMA (Programa Mundial de Alimentos). (2012). *ATLAS DE SEGURIDAD ALIMENTARIA Y NUTRICION, DESASTRES NATURALES Y CAMBIO CLIMATICO ECUADOR JUNIO, 2012 CONTENIDO*. http://181.198.20.220/documents/2644#more

CNEL EP. (2023). *Unidad de Negocio Esmeraldas - CNEL EP*. https://www.cnelep.gob.ec/unidad-de-negocio-esmeraldas/

- Filho, W. L., Borges De Brito, P. R., & Frankenberger, F. (2020). *World Sustainability Series*. http://www.springer.com/series/13384
- Global Forest Watch. (2023). *Interactive World Forest Map & Tree Cover Change Data | GFW*.

https://www.globalforestwatch.org/map/?map=eyJkYXRhc2V0cyI6W3siZGF0YXNldC I6InBvbGl0aWNhbC1ib3VuZGFyaWVzIiwibGF5ZXJzIjpbImRpc3B1dGVkLXBvbGl0 aWNhbC1ib3VuZGFyaWVzIiwicG9saXRpY2FsLWJvdW5kYXJpZXMiXSwib3BhY2l 0eSI6MSwidmlzaWJpbGl0eSI6dHJ1ZX1dfQ%3D%3D

Gross, R., Leach, M., & Bauen, A. (2002). *Progress in renewable energy*. www.elsevier.com/locate/envint

Hardy, J. T. (2003). *Climate Change: Causes, Effects, and Solutions - John T. Hardy - Google Libros*.

https://books.google.es/books?hl=es&lr=&id=YCijEAAAQBAJ&oi=fnd&pg=PR9&dq =climate+change+effects&ots=W4y7GJZLaz&sig=E119JUu1khtSJTjrJodTNfLxLOE#v =onepage&q=climate%20change%20effects&f=false

- Instituto de Estudios de Régimen Seccional del Ecuador IERSE Universidad del Azuay. (2023). *Información territorial: Esmeraldas*. https://gis.uazuay.edu.ec/visores/infoprovincias/esmeraldas/
- Instituto Geográfico Militar (IGM). (2017). *Cartografía de Libre Acceso (Escala Nacional) – Geoportal Ecuador*. https://www.geoportaligm.gob.ec/portal/index.php/descargas/cartografia-de-libreacceso/registro/
- Instituto Nacional de Estadísticas y Censos (INEC). (2010). *¿Cómo crecerá la población en Ecuador?* https://www.ecuadorencifras.gob.ec/documentos/webinec/Poblacion\_y\_Demografia/Proyecciones\_Poblacionales/presentacion.pdf
- Instituto Nacional de Estadísticas y Censos (INEC). (2012). *Nueva cara demográfica del Ecuador*.
- Malczewski, J., & Rinner, C. (2015). *Advances in Geographic Information Science Multicriteria Decision Analysis in Geographic Information Science*. http://www.springer.com/series/7712
- Martinez, D., Borja, T., Medellín, N., & Cueva, P. (2017). *¿Cómo funciona el Bono de Desarrollo Humano?: Mejores prácticas en la implementación de Programas de Transferencias Monetarias Condicionadas en América Latina y el Caribe - Red de Desarrollo Social de América Latina y el Caribe (ReDeSoc)*. https://dds.cepal.org/redesoc/portal/publicaciones/ficha/?id=4669
- Ministerio de Energía y Minas. (2021). *La demanda eléctrica del Ecuador aumentó en un 8,13% – Ministerio de Energia y Minas*. https://www.recursosyenergia.gob.ec/lademanda-electrica-del-ecuador-aumento-en-un-813/
- Ministerio del Ambiente. (2015a). *REGLAMENTO LEY RECURSOS HIDRICOS USOS Y APROVECHAMIENTO DEL AGUA*. www.lexis.com.ec
- Ministerio del Ambiente. (2015b). *¿QUÉ ES EL SNAP? | Sistema Nacional de Áreas Protegidas del Ecuador*. http://areasprotegidas.ambiente.gob.ec/es/content/%C2%BFqu%C3%A9-es-el-snap
- Mohtasham, J. (2015). Review Article-Renewable Energies. *Energy Procedia*, *74*, 1289– 1297. https://doi.org/10.1016/j.egypro.2015.07.774
- Municipio Cuenca. (2016). *Plan de Ordenamiento Territorial Cuenca*.
- Municipio de Loja. (2021). *Ciudadanos deben respetar las márgenes de protección | Municipio de Loja*. https://www.loja.gob.ec/noticia/2017-09/ciudadanos-deben-respetarlas-margenes-de-proteccion
- Naciones Unidas. (2016). *Goal 7 | Department of Economic and Social Affairs*. https://sdgs.un.org/goals/goal7
- National Aeronautics and Space Administration (NASA). (2023). *Earthdata | Earthdata*. https://www.earthdata.nasa.gov/
- Organización de las Naciones Unidas para la Agricultura y la Alimentación (FAO). (2009). *Guía para la descripción de suelos*.
- Potter, L. (2011). *La industria del aceite de palma en Ecuador: ¿un buen negocio para los pequeños agricultores?*
- QGIS. (2022). *27.2.1. Raster analysis — QGIS Documentation documentation*. https://docs.qgis.org/3.28/en/docs/user\_manual/processing\_algs/gdal/rasteranalysis.html #proximity-raster-distance
- Saaty, T. (2014). *TOMA DE DECISIONES PARA LIDERES*.
- Saaty, T. L., & Katz, J. M. (1990). How to make a decision: The Analytic Hierarchy Process. In *European Journal of Operational Research* (Vol. 48).
- Schallenberg Rodríguez, J. C. (2008). *Energías renovables y eficiencia energética*. Instituto Tecnológico de Canarias.
- SIG TIERRAS. (2018). *Cobertura y uso de suelo 25k, provincia de Esmeraldas*.
- Solargis. (2019). *Global Solar Atlas*. https://globalsolaratlas.info/map?c=11.609193,8.4375,3
- Solargis, World Bank Group, & Esmap. (2023). *Global Solar Atlas*. https://globalsolaratlas.info/support/accuracy?c=11.523088,8.261719,3
- Sunai. (2021). *Irradiancia, ¿Piranómetro o datos satelitales?* https://sunai.cl/es/irradianciapiranometro-o-datos-satelitales
- Tahri, M., Hakdaoui, M., & Maanan, M. (2015). The evaluation of solar farm locations applying Geographic Information System and Multi-Criteria Decision-Making methods: Case study in southern Morocco. *Renewable and Sustainable Energy Reviews*, *51*, 1354–1362. https://doi.org/10.1016/j.rser.2015.07.054
- Tapia, M., Heinemann, D., Ballari, D., & Zondervan, E. (2022). Spatio-temporal characterization of long-term solar resource using spatial functional data analysis:

Understanding the variability and complementarity of global horizontal irradiance in Ecuador. *Renewable Energy*, *189*, 1176–1193. https://doi.org/10.1016/j.renene.2022.03.049

Yoro, K. O., & Daramola, M. O. (2020). CO2 emission sources, greenhouse gases, and the global warming effect. In *Advances in Carbon Capture: Methods, Technologies and Applications* (pp. 3–28). Elsevier. https://doi.org/10.1016/B978-0-12-819657-1.00001-3

### <span id="page-47-0"></span>*Anexo 1 – Análisis temporal de la radiación en la zona de uso agropecuario mixto*

En el *[Gráfico 1](#page-47-1)* se puede observar los datos generales del comportamiento de la radiación en la zona de uso agropecuario mixto, donde se observan los valores de la radiación normal directa, la radiación global horizontal, la radiación difusa, entre otros parámetros de importancia para la consideración de un proyecto solar. Además, se puede observar el azimut solar en la zona, que indica la trayectoria que sigue la radiación solar en cuanto al terreno. También se puede ver la ubicación de esta zona, cerca de Quinindé y el mapa de producción fotovoltaica de la misma.

<span id="page-47-1"></span>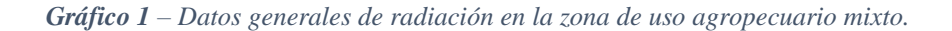

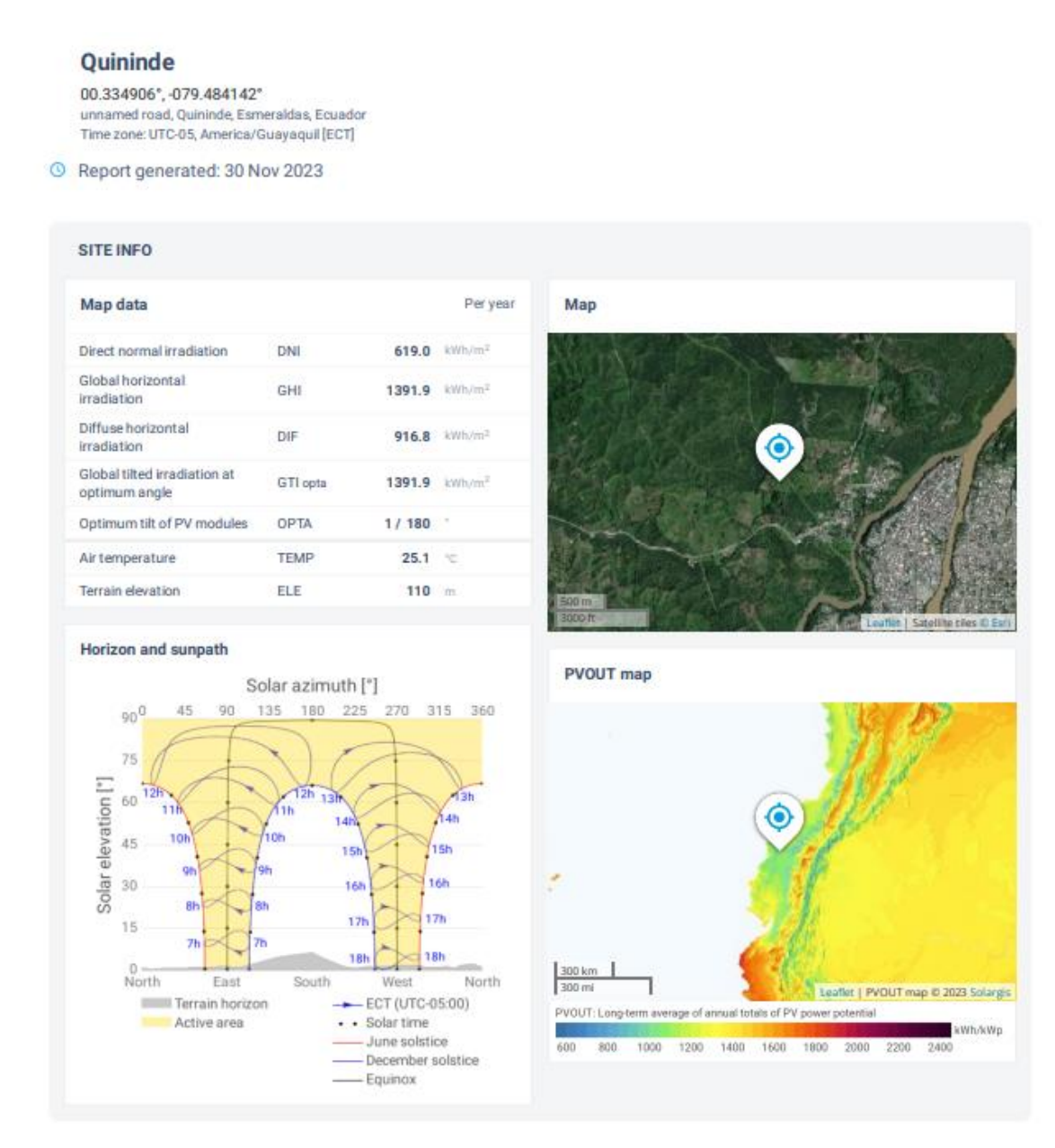

*Fuente:* (Solargis et al., 2023)

<span id="page-48-0"></span>En el *[Gráfico 2](#page-48-1)* se presentan los resultados del análisis temporal de la zona de uso agropecuario mixto. El promedio anual de producción fotovoltaica obtenido de la zona es de aproximadamente 1,1 GWh, mientras que el promedio anual de radiación global es aproximadamente 1390 kWh/m². Además, los gráficos indican que el mes más favorable en cuanto a potencial fotovoltaico es marzo. Siendo el medio día la mejor hora, y al estar ubicada la zona cercana a la línea ecuatorial, la disponibilidad de radiación horaria es constante a lo largo del año, con un promedio de 12 horas diarias (de 6am a 6pm).

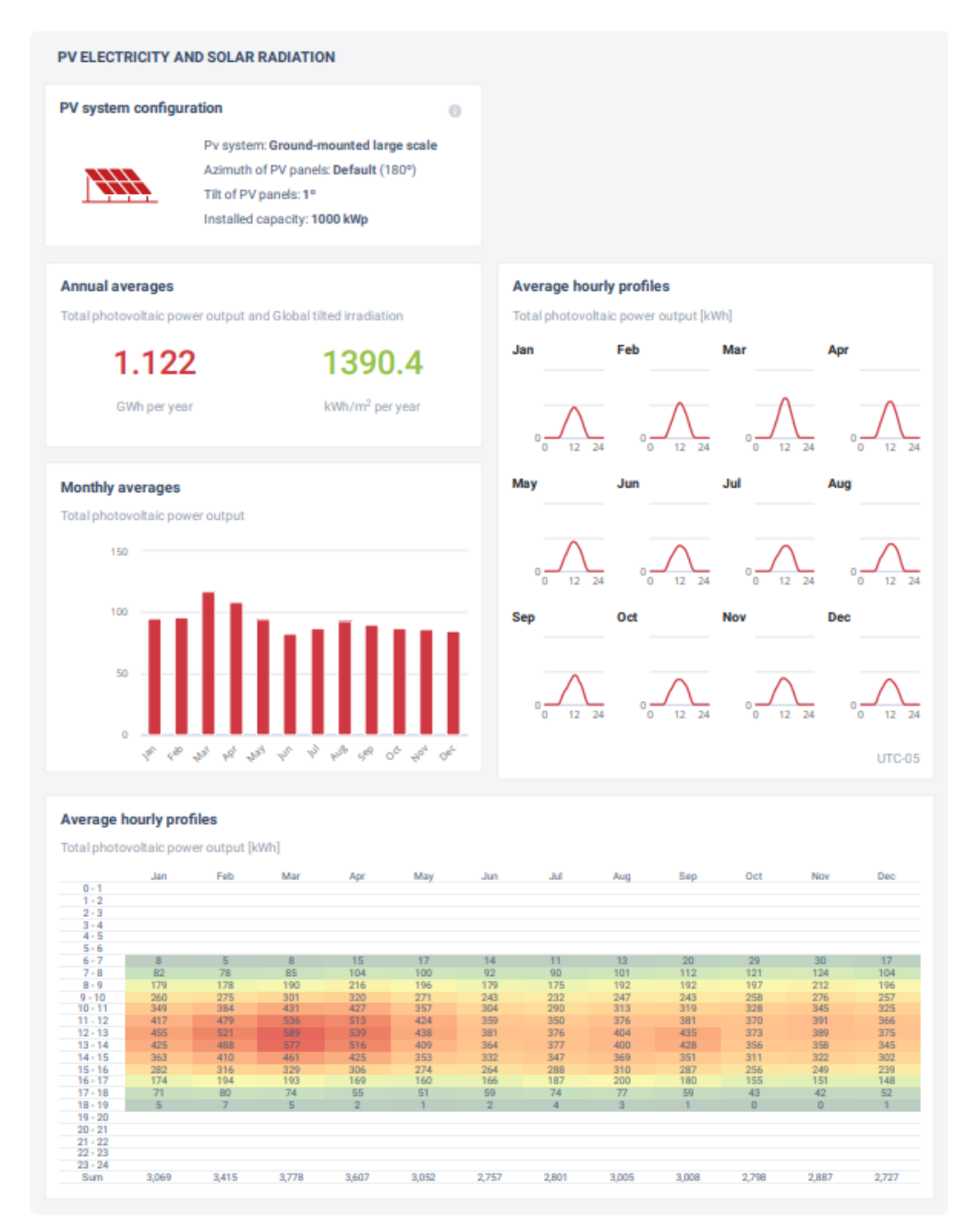

<span id="page-48-1"></span>*Gráfico 2 – Resultados del potencial fotovoltaico promedio de la zona de uso agropecuario mixto.*

*Fuente:* (Solargis et al., 2023)

El *[Gráfico 3](#page-49-1)* presenta los resultados del comportamiento de la radiación normal directa, con un valor de 636.7 kWh/m² en promedio al año. El comportamiento de la radiación normal directa de manera horaria es el mismo que el mencionado anteriormente para el potencial fotovoltaico, siendo la hora del día más favorable las 12:00.

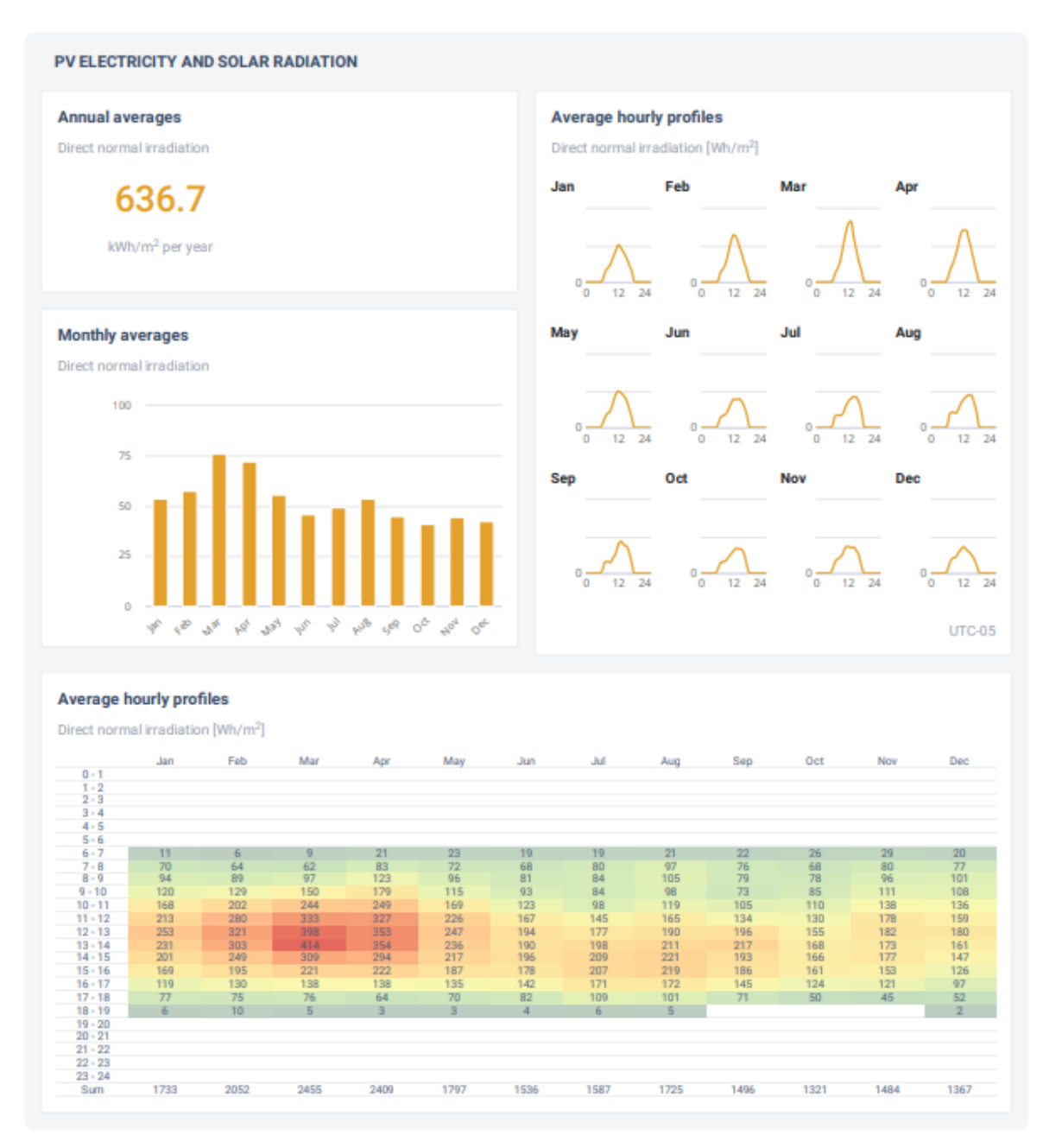

<span id="page-49-1"></span>*Gráfico 3 – Comportamiento de la radiación normal directa de la zona de uso agropecuario mixto.*

**Fuente:** (Solargis et al., 2023)

#### <span id="page-49-0"></span>*Anexo 2 – Análisis temporal de la radiación en la zona de uso agrícola.*

En el *[Gráfico 4](#page-50-0)* se puede observar los datos generales del comportamiento de la radiación en la zona de uso agrícola, donde se observan los valores de la radiación normal directa, la radiación global horizontal, la radiación difusa, entre otros parámetros de importancia para la consideración de un proyecto solar. Además, se puede observar el azimut solar en la zona, que indica la trayectoria que sigue la radiación solar en cuanto al terreno. También se puede ver la ubicación de esta zona, cerca de Quinindé y el mapa de producción fotovoltaica de la misma.

<span id="page-50-0"></span>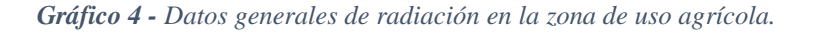

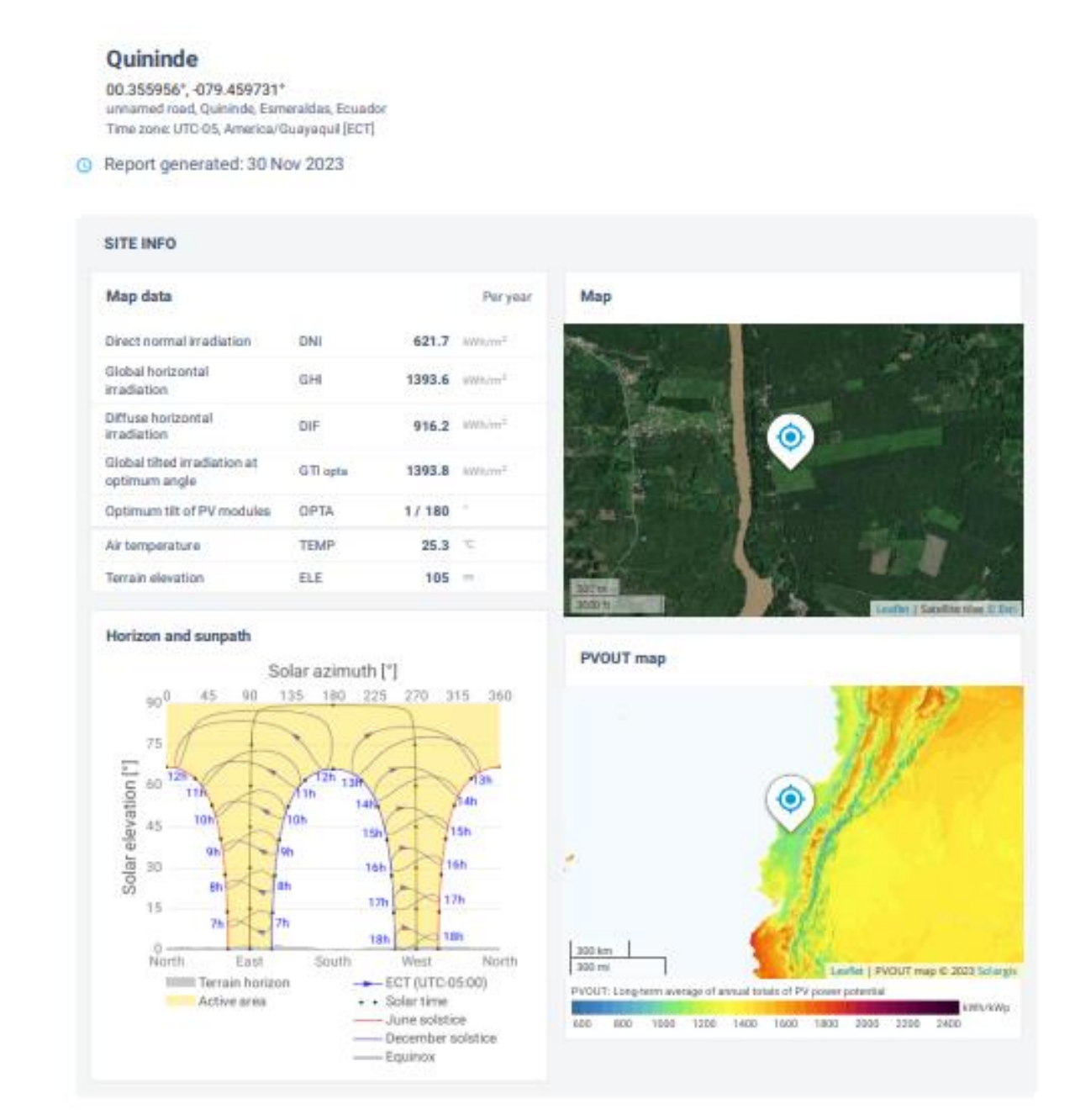

*Fuente:* (Solargis et al., 2023)

En el *[Gráfico 5](#page-51-0)* se presentan los resultados del análisis temporal de la zona. El promedio anual de producción fotovoltaica obtenido es de aproximadamente 1,1 GWh, mientras que el promedio anual de radiación global es aproximadamente 1393 kWh/m². Además, los gráficos indican que el mes más favorable en cuanto a potencial fotovoltaico es marzo. Siendo el medio día la mejor hora, y al estar ubicada la zona cercana a la línea ecuatorial, la disponibilidad de radiación horaria es constante a lo largo del año, con un promedio de 12 horas diarias (de 6am a 6pm).

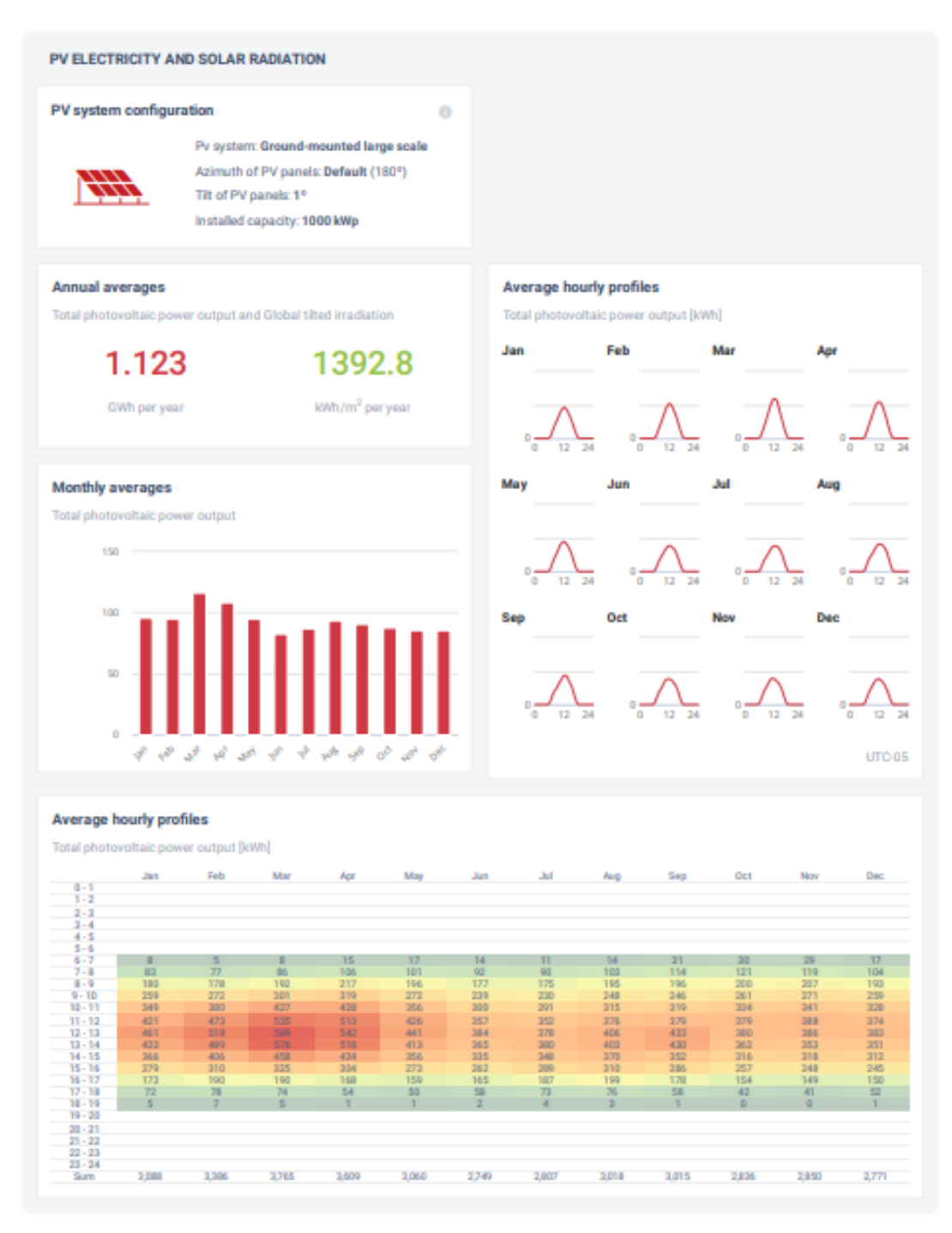

<span id="page-51-0"></span>*Gráfico 5 - Resultados del potencial fotovoltaico promedio de la zona de uso agrícola.*

*Fuente:* (Solargis et al., 2023)

El *[Gráfico 6](#page-52-1)* presenta los resultados del comportamiento de la radiación normal directa, con un valor de 639.2 kWh/m² en promedio al año. El comportamiento de la radiación normal directa de manera horaria es el mismo que el mencionado anteriormente para el potencial fotovoltaico, siendo la hora del día más favorable las 12:00.

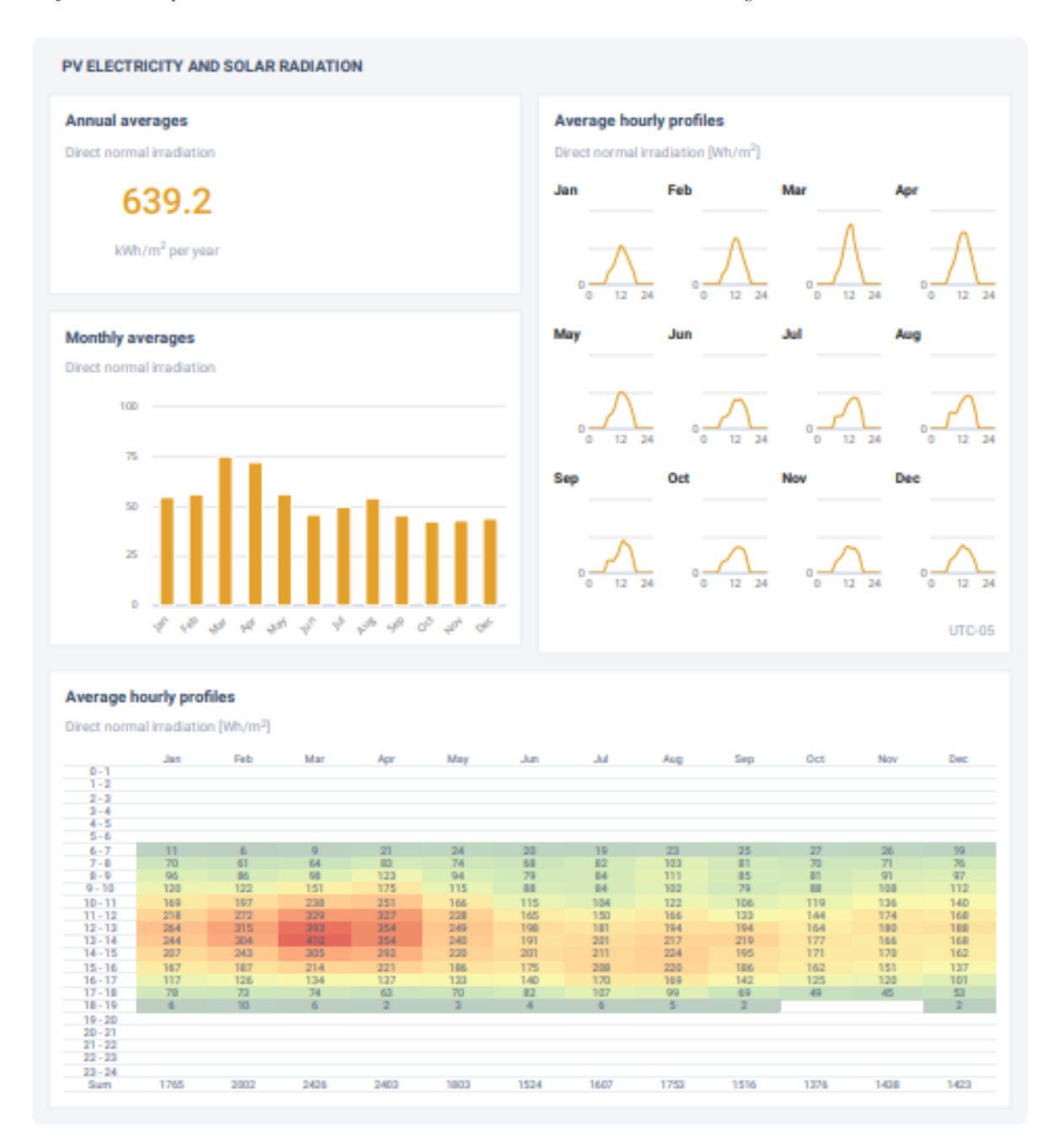

<span id="page-52-1"></span>*Gráfico 6 - Comportamiento de la radiación normal directa de la zona de uso agrícola.*

<span id="page-52-0"></span>*Fuente:* (Solargis et al., 2023)

# *Anexo 3 – Análisis temporal de la radiación en la zona de uso de conservación y producción.*

En el *[Gráfico 7](#page-53-0)* se puede observar los datos generales del comportamiento de la radiación en la zona de uso de conservación y producción, donde se observan los valores de la radiación normal directa, la radiación global horizontal, la radiación difusa, entre otros parámetros de importancia para la consideración de un proyecto solar. Además, se puede observar el azimut solar en la zona, que indica la trayectoria que sigue la radiación solar en cuanto al terreno. También se puede ver la ubicación de esta zona, cerca de Malimpia y el mapa de producción fotovoltaica de la misma.

Map

<span id="page-53-0"></span>*Gráfico 7 - Datos generales de radiación en la zona de uso de conservación y producción.*

#### **Malimpia** 00.39302°, -079.427769° Malimpia, Esmeraldas, Ecuador Time zone: UTC-05, America/Guayaquil [ECT] Report generated: 30 Nov 2023 **SITE INFO** Map data Per year 605.8 kWh/m<sup>2</sup> Direct normal irradiation DNI Global horizontal 1378.6 kWh/m<sup>3</sup> GHI irradiation Diffuse horizontal DIF 911.4 kWh/m<sup>2</sup>

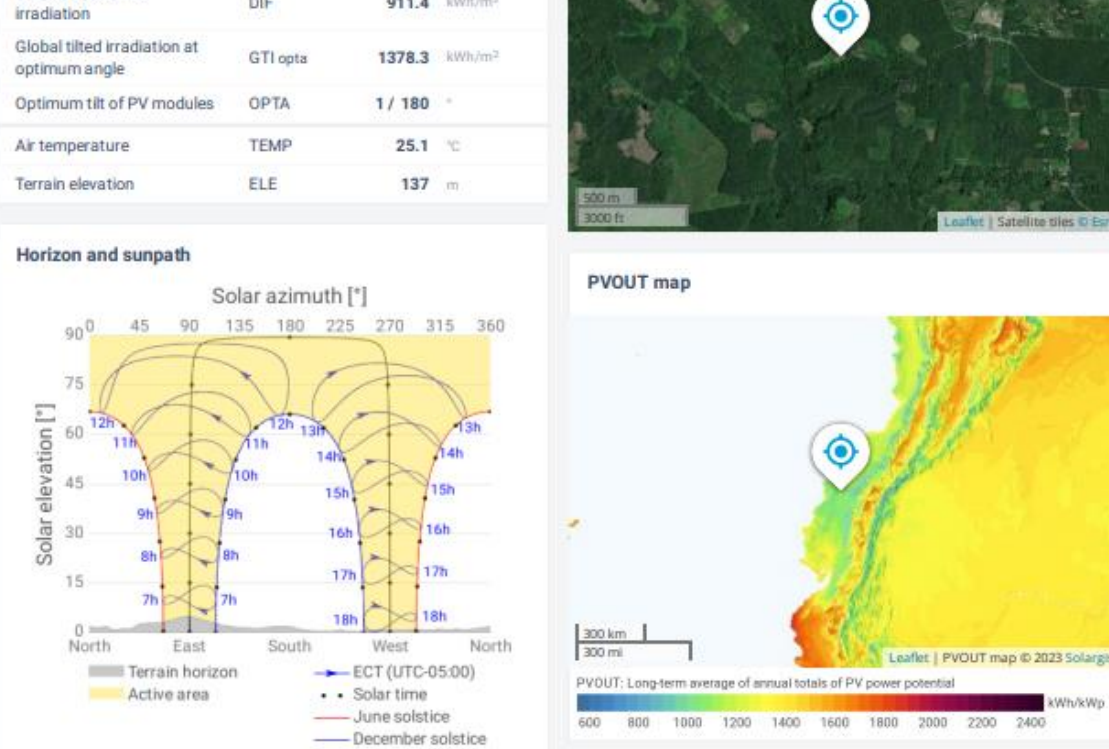

Equinox

En el *[Gráfico 8](#page-54-0)* se presentan los resultados del análisis temporal de la zona. El promedio anual de producción fotovoltaica obtenido es de aproximadamente 1,1 GWh, mientras que el

Wh/kWp

*Fuente:* (Solargis et al., 2023)

promedio anual de radiación global es aproximadamente 1381 kWh/m². Además, los gráficos indican que el mes más favorable en cuanto a potencial fotovoltaico es marzo. Siendo el medio día la mejor hora, y al estar ubicada la zona cercana a la línea ecuatorial, la disponibilidad de radiación horaria es constante a lo largo del año, con un promedio de 12 horas diarias (de 6am a 6pm).

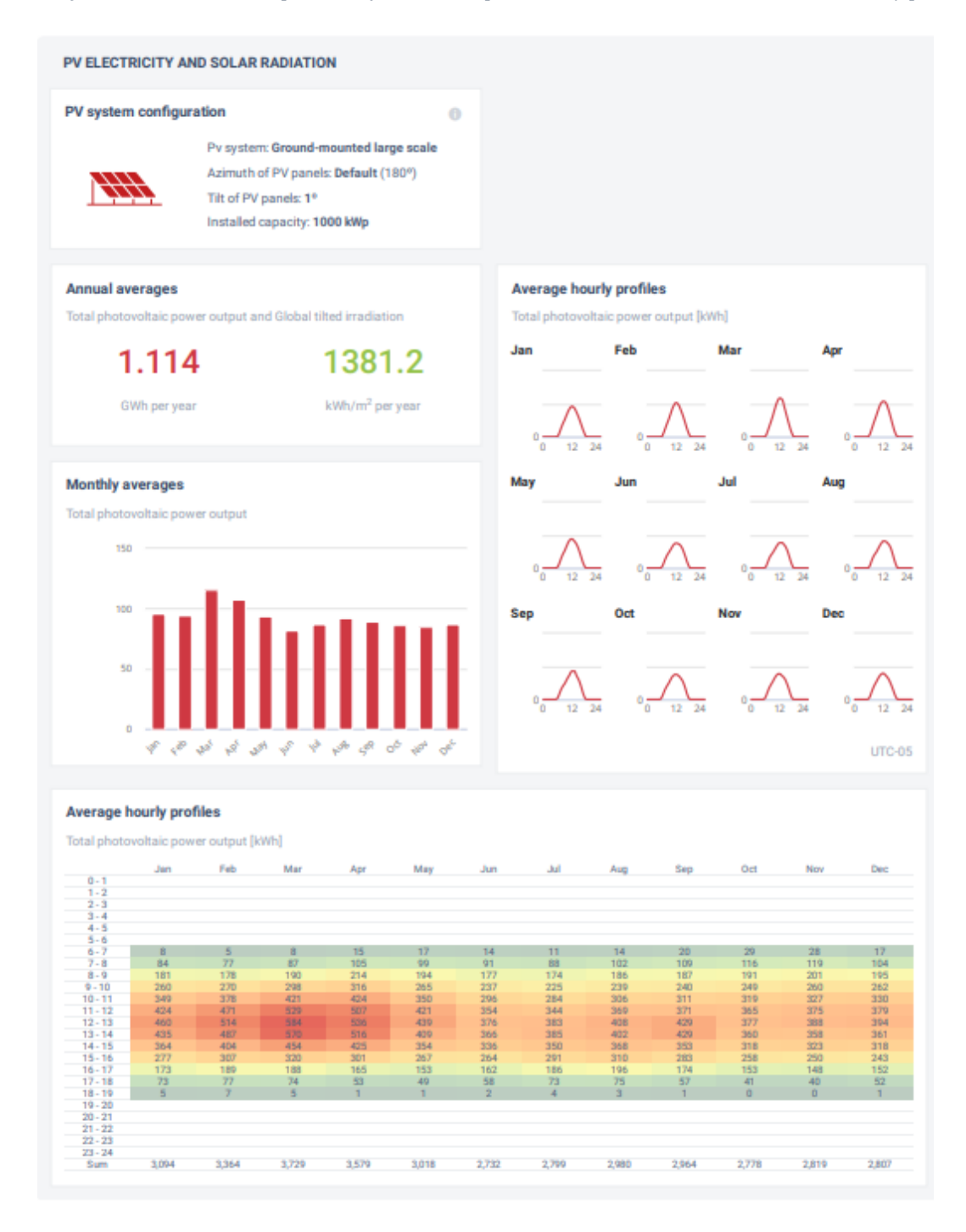

<span id="page-54-0"></span>*Gráfico 8 - Resultados del potencial fotovoltaico promedio de la zona de uso de conservación y producción.*

*Fuente:* (Solargis et al., 2023)

<span id="page-55-0"></span>El *[Gráfico 9](#page-55-1)* presenta los resultados del comportamiento de la radiación normal directa, con un valor de 624.9 kWh/m² en promedio al año. El comportamiento de la radiación normal directa de manera horaria es el mismo que el mencionado anteriormente para el potencial fotovoltaico, siendo la hora del día más favorable las 12:00.

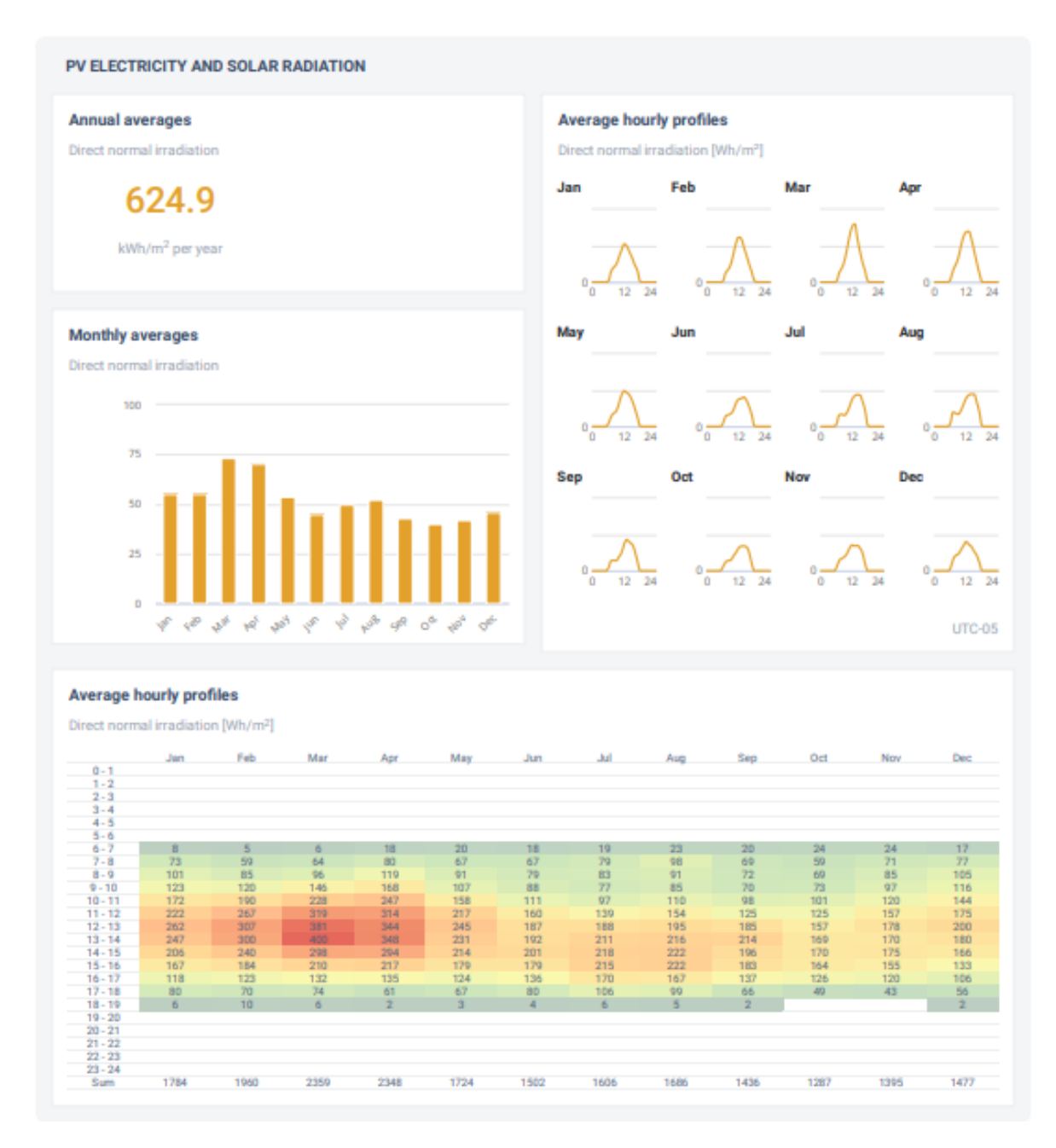

<span id="page-55-1"></span>*Gráfico 9 - Comportamiento de la radiación normal directa de la zona de uso de conservación y producción.*

*Fuente:* (Solargis et al., 2023)